# **UNIVERSIDAD DE OVEIDO**

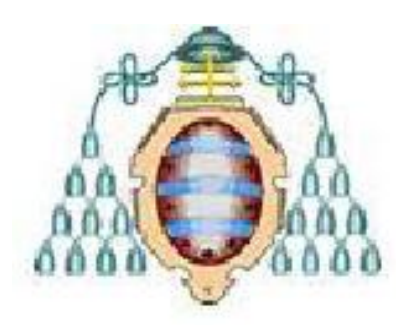

### **ESCUELA POLITÉCNICA DE MIERES**

**Departamento de Biología de organismos y sistemas**

**Área de ingeniería agroforestal**

### **MASTER EN TELEDETECCIÓN Y SISTEMAS DE INFORMACIÓN GEOGRÁFICA**

**TRABAJO FIN DE MASTER**

### MODELIZACIÓN DEL MONTE BAJO DE CASTAÑO DE BRAÑALONGA (TINEO) MEDIANTE TECNOLOGÍA LiDAR

Autor: Marina Arias Fernández

Directores: Elena Canga Líbano

Pedro Álvarez Álvarez

Mieres 2015

### **RESUMEN**

El propósito del presente estudio de investigación fue el desarrollo modelos de predicción de variables dasométricas a partir de datos LiDAR del PNOA para el monte bajo de *Castanea sativa*, comparando los datos generados mediante tecnología LiDAR con los del inventario forestal tradicional. Se realizó el tratamiento previo de los datos LiDAR para la obtención de los estadísticos de las variables LiDAR. Se llevó a cabo un inventario forestal, en el cual se midió, entre otros parámetros, el diámetro normal, la altura total y la altura de la primera rama viva de cada árbol, con estos datos se obtuvieron los valores de las variables dasométricas más importantes: la altura dominante (*H0*), la altura media (*Hm*), el volumen (*V*), la biomasa total *(W*total) y la densidad (*N*). Finalmente se obtuvieron mediante regresión lineal los modelos predictivos de las variables dasométricas consideradas, Los modelos obtenidos pueden ser usados para hacer estimaciones con elevada precisión de todas las variables estudiadas excepto en el caso de la densidad.

### **ABTRACT**

The purpose of this research study was to develop predictive models of variable forest mensuration data were collected from LiDAR data of PNOA to the low hills of Castanea sativa, comparing the data generated using LiDAR technology with the traditional forest inventory. Pretreatment of LiDAR data to obtain the statistical variables of the LiDAR. It carried out a forest inventory, which was measured ,among other parameters , the normal diameter, height total and the height of the first live branch of each tree, with these data were obtained the values of the variables most important forest mensuration data were collected: the dominant height  $(H_0)$ , the mean height  $(H_m)$ , volume  $(V)$ , the total biomass *(W*total) and density (*N*). Finally, were obtained by linear regression models of predictive variables considered forest mensuration data were collected, the obtained models can be used to make estimates with a high degree of precision of all the variables studied except in the case of the density.

## ÍNDICE.

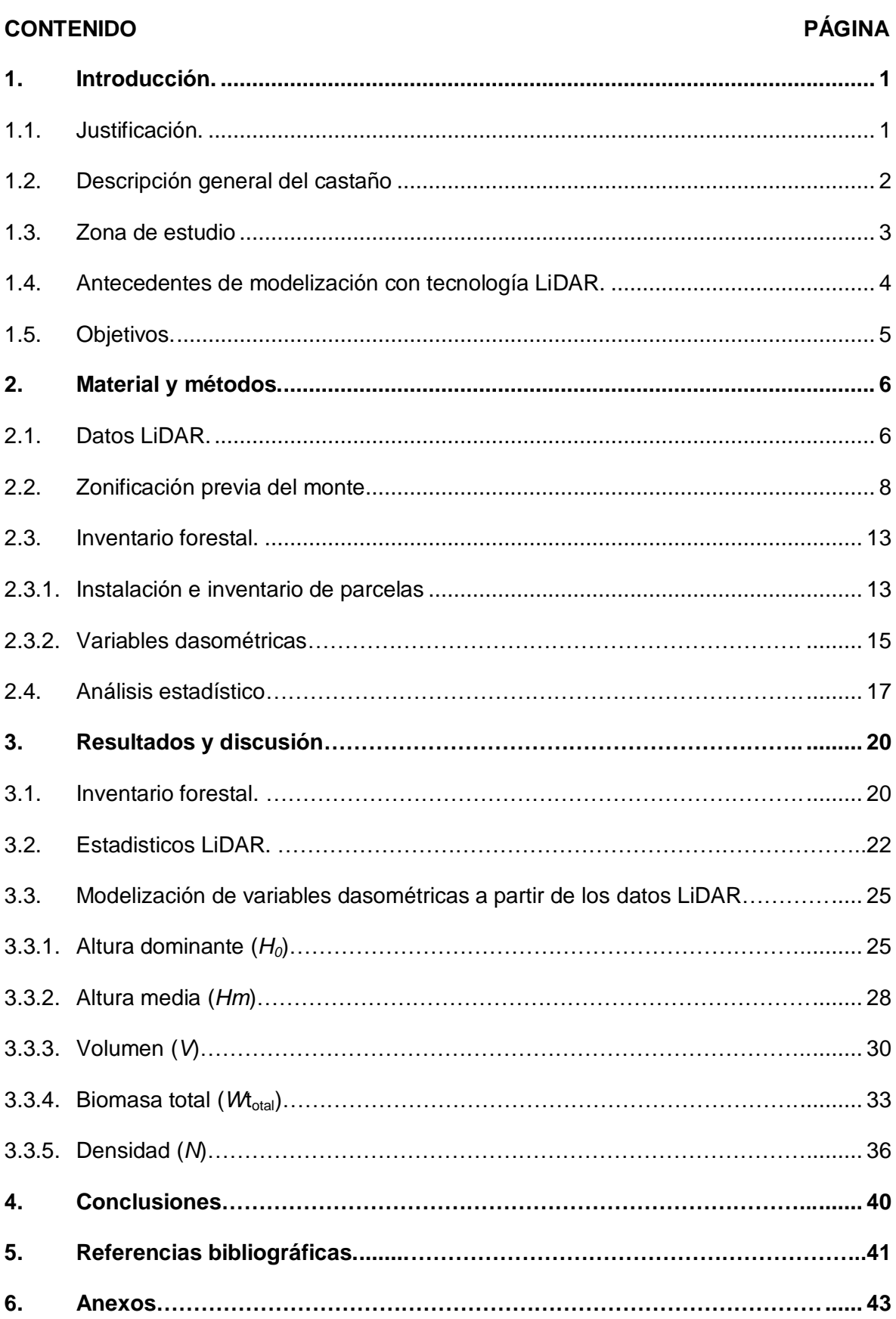

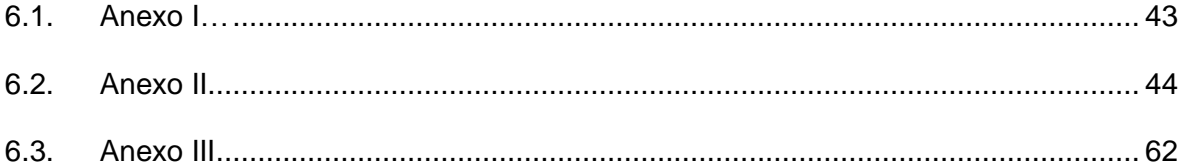

## **ÍNDICE DE TABLAS.**

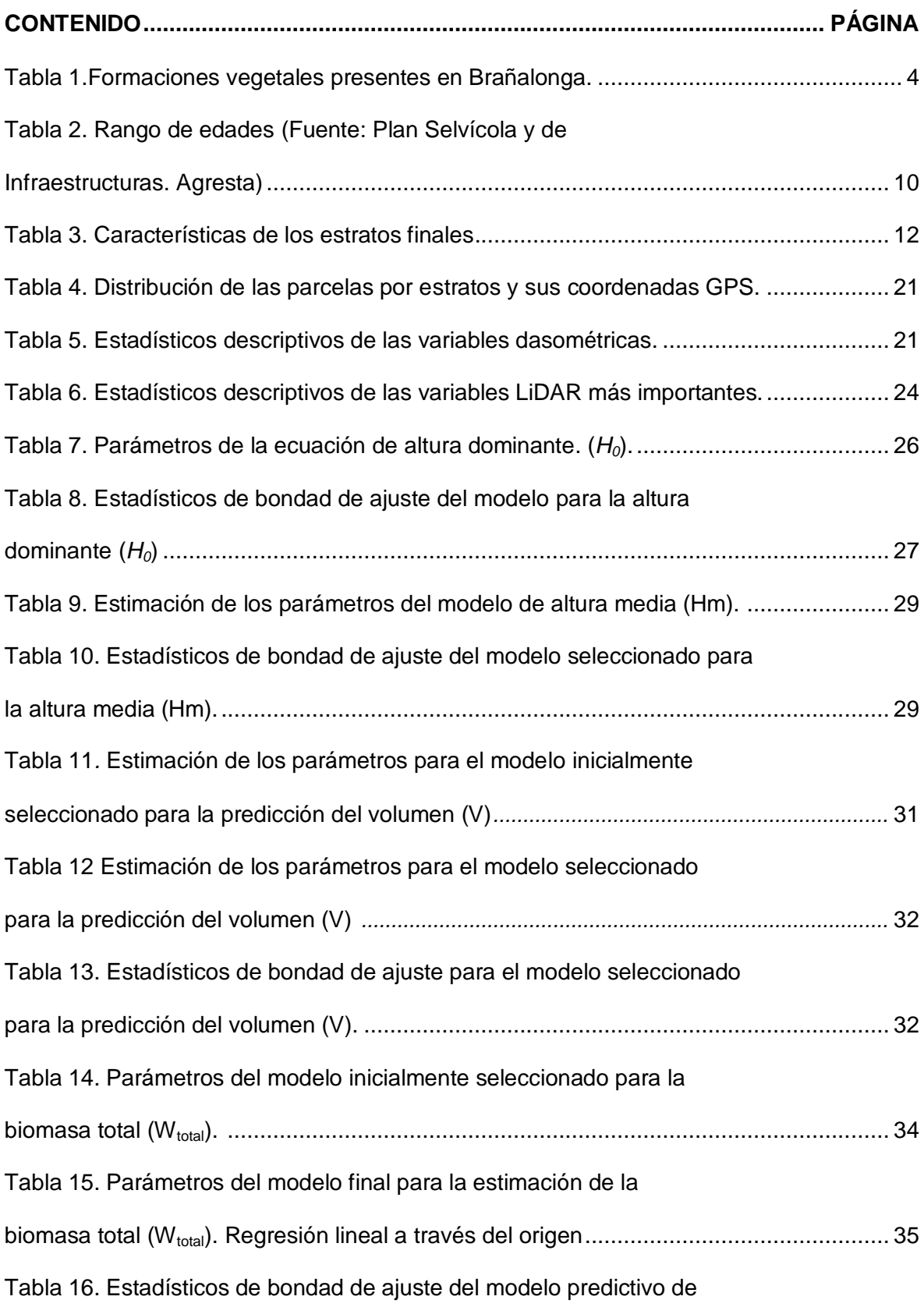

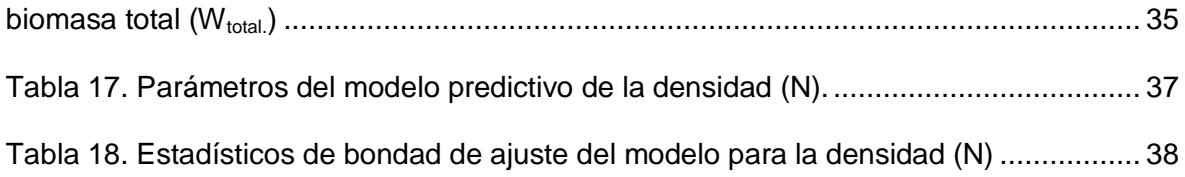

## **ÍNDICE DE FIGURAS**

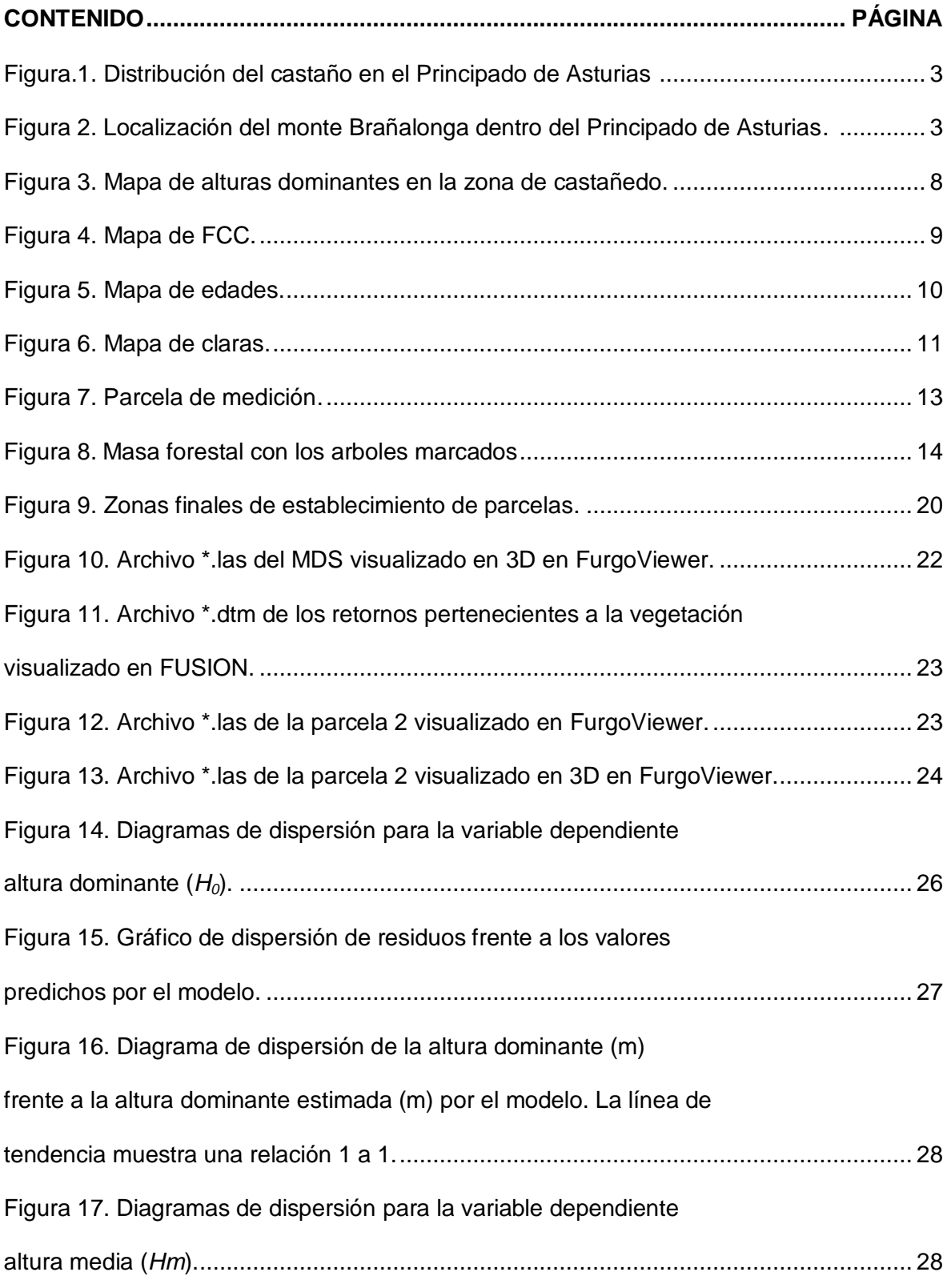

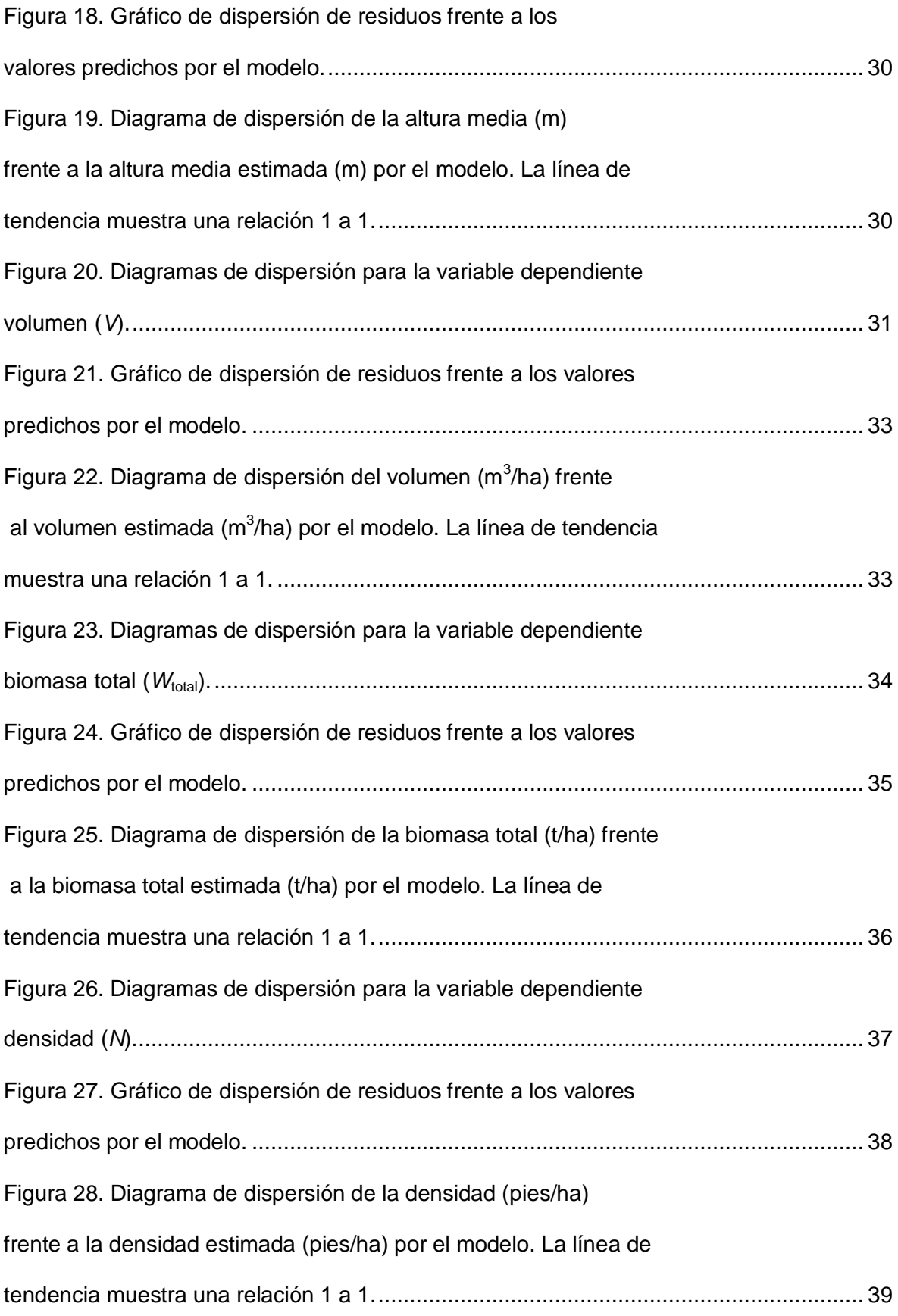

#### **1. INTRODUCCIÓN.**

#### **1.1 Justificación.**

En los últimos tiempos, nuevas herramientas de teledetección han ganado popularidad a la hora de adquirir información espacialmente continua sobre la disposición espacial de recursos forestales (Boyd y Danson*,* 2005).

Entre ellas se encuentra el LiDAR *(Light Detection and Ranging*) aéreo. El LiDAR es un sensor activo que emite pulsos de luz polarizada entre el ultravioleta y el infrarrojo cercano (Chuvieco, 2010). Este es capaz de proporcionar información bastante precisa de la disposición tridimensional de la estructura forestal sobre grandes aéreas de terreno, pudiéndose utilizar para la modelización de variables dasométricas (Riaño *et al.,* 2003, 2004; Andersen *et al.,* 2005) y el inventario de recursos forestales (Nelson *et al.,* 1988; Naesset *et al.,* 2002; 2004; Holmgren *et al.,* 2003; Hollaus *et al*., 2004; Hall *et al.,* 2005; Maltamo *et al.,* 2005).

En España se dispone de datos LiDAR para toda la superficie nacional, puesta a disposición de los usuarios por el Instituto Geográfico Nacional, dentro del Plan Nacional de Ortofotografía Aérea (PNOA) realizado para el año 2008, con una densidad media de puntos de 0,5 pulsos/m<sup>2</sup>.

Su aplicación en el estudio de parámetros forestales permite que la obtención de variables dasométricas se haga de una forma rápida y en una gran extensión. Presenta una gran ventaja frente a otras metodologías, por un lado la información esta digitalizada y georreferenciada, lo que supone una agilidad y rapidez en el trabajo, con datos precisos de la masa forestal que facilitan el análisis posterior de los mismos.

Por tanto, supone un adelanto y ahorro en los trabajos de gestión y análisis. En el inventario forestal se reduce el alto coste de los inventarios tradicionales, debido a la reducción del porcentaje de muestreo necesario.

En conclusión la tecnología LiDAR es una herramienta importantísima en el sector forestal pues facilita el trabajo, da una visión global rápida del espacio natural y reduce costes.

En Asturias, las masas de castaño ocupan una importante superficie (80.560 ha) siendo principalmente masas de monte bajo. El uso de la tecnología LiDAR en este tipo de bosques es especialmente importante debido al potencial productor de esta especie y al interés creciente por parte de la administración y del sector privado. La obtención de modelos a partir de datos LiDAR permite estimar variables dasomérticas de gran interés para la gestión forestal.

Por tanto el objetivo de este proyecto es el desarrollo de modelos de variables dasométricas a partir de datos LiDAR del PNOA para el monte bajo de castaño. En concreto se desarrollan parámetros para las principales variables dasométricas: la altura dominante (*H0*), la altura media (*Hm*), el volumen (*V*), la biomasa total (*W*total) y la densidad (*N*).

#### **1.2. Descripción general del castaño.**

El castaño (*Castanea* spp.) es una planta frondosa que se incluye en los siguientes niveles de clasificación taxonómica: división Magnoliophyta (Angiospermae), clase Magnoliopsida (Dicotiledóneas), Subclase Hamamelidae, orden Fagales y familia Fagaceae.

Se considera una especie de crecimiento medio-rápido, dependiendo de la calidad de estación. Es muy longeva, siendo habitual encontrar individuos de más de 400-500 años, sin embargo, la duración del periodo de crecimiento activo para esta especie se establece en 80-90 años.

El castaño es un árbol muy robusto, de porte regular que puede alcanzar los 35 m de altura. Su fuste no ramificado puede sobrepasar los 25 m, dependiendo de la existencia de competencia lumínica. Su copa es recogida y frondosa si se mantiene para aprovechamiento maderero, mientras que su tronco se hace más corto y su copa se amplía si se gestiona para frutal.

Posee un sistema radical bien desarrollado, no muy profundo, pero sí extendido. Las raíces tienden a localizarse en la superficie, buscando la zona del suelo más aireada y más rica en nutrientes. Por ello, no tolera suelos muy pesados que se encharquen con facilidad.

Tiende a formar masas puras, densas y con escasas especies asociadas por su abundancia en taninos, lo que descarta a los posibles competidores. Las masas mixtas están formadas por las siguientes especies: *Quercus robur* L.*, Quercus pyrenaica* Willd, *Quercus suber* L., *Pinus pinaster* Aiton*, Pinus sylvestris* L. y *Fagus sylvatica* L. (Ceballos y Ruiz de la Torre, 2001).

El rango altitudinal del castaño se sitúa entre los 500 y 1200 m. Se suele situar en laderas de cierta pendiente, preferentemente en umbría, en vertientes abrigadas y frescas, o incluso puede encontrarse en cualquier orientación si no está muy elevado (Ceballos y Ruiz de la Torre, 2001).

Requiere un clima suave, no pudiendo soportar condiciones extremas, en cuanto a temperaturas y precipitaciones, durante largas temporadas. Prefiere los suelos frescos, sueltos, profundos, de unos 50 cm, para favorecer el crecimiento radical y con una baja proporción de arcilla para evitar encharcamientos.

En cuanto a las enfermedades, los castañedos asturianos se han visto gravemente afectados por dos enfermedades fúngicas, la tinta y el chancro.

En la actualidad, el castaño ocupa una superficie de 80.560 hectáreas según el Cuarto Inventario Forestal Nacional (IFN4). En la Figura 1 se muestran las áreas de distribución de la especie en Asturias.

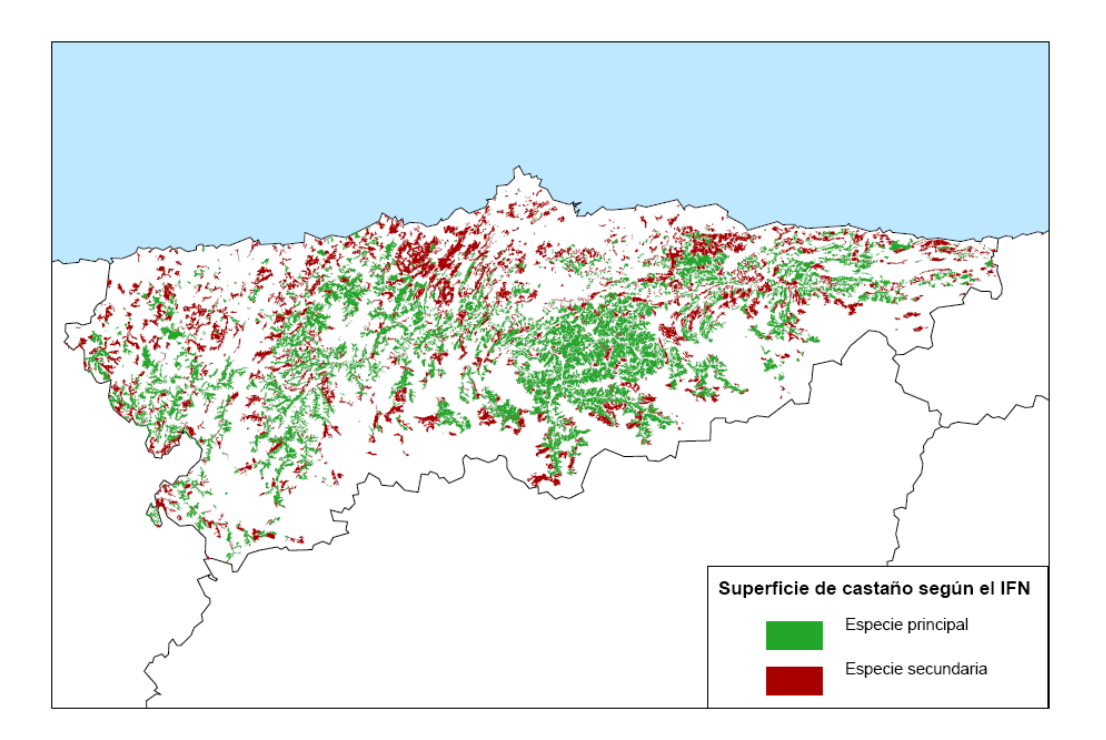

*Figura 1. Distribución del castaño en el Principado de Asturias.*

#### **1.3. Zona de estudio.**

El proyecto se desarrolla a escala local, concretamente sobre el monte Brañalonga, situado en el concejo de Tineo que cubre una superficie total de 258,91 ha (Figura 2). La propiedad de su superficie se divide en 309 fincas pertenecientes a 69 propietarios.

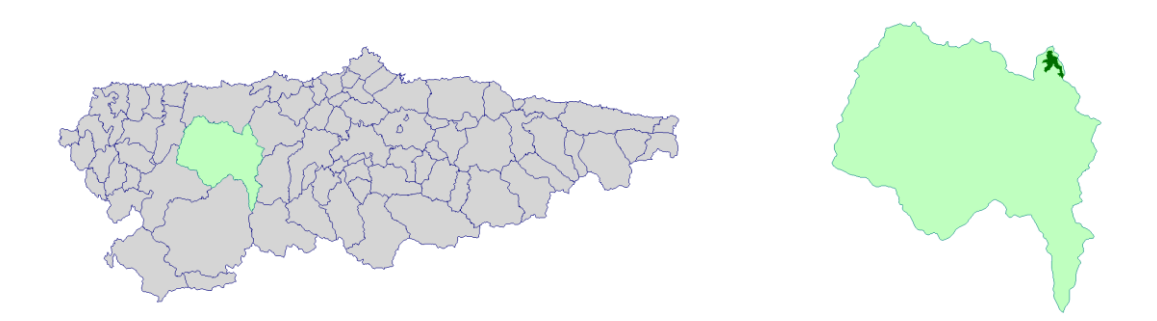

*Figura.2. Localización del monte Brañalonga dentro del Principado de Asturias.*

La especie dominante en Brañalonga es *Castanea sativa* ocupando un 62,8% de la superficie total. El castaño formando masas mixtas con otras especies ocupa un porcentaje de 3,6 % mientras que las repoblaciones con otras especies (*E.globulus* y *P.radiata*) suponen un 2,5 % del total del monte (Tabla 1).

| Formación vegetal                | Superficie (ha) | % del total | $No$ fincas |
|----------------------------------|-----------------|-------------|-------------|
| Castañedo                        | 162,48          | 62,8        | 231         |
| Castañedo con abedul             | 0,91            | 0,4         | 2           |
| Castañedo con eucalipto          | 2,52            | 1,0         | 5           |
| Castañedo con pino               | 1,29            | 0,5         | 1           |
| Castañedo con roble              | 2,37            | 0,9         | 2           |
| Castañedo en vega                | 0,83            | 0,3         | 2           |
| Castañedo y otras                | 1,39            | 0,5         | 2           |
| Masa mixta frondosas y coníferas | 0,59            | 0,2         | 1           |
| Masa mixta frondosas             | 0,95            | 0,4         | 2           |
| Matorral                         | 1,81            | 0,7         | 3           |
| Matorral y masa mixta            | 0,34            | 0,1         | 1           |
| Pastizal                         | 18,02           | 7,0         | 20          |
| Pastizal-Matorral                | 2,21            | 0,9         | 2           |
| Repoblación eucalipto            | 3,22            | 1,2         | 6           |
| Repoblación Pinus radiata        | 3,32            | 1,3         | 5           |
| Sin clasificar                   | 49,16           | 19,0        | 3           |
| Varios                           | 3,80            | 1,5         | 6           |
| Vegetación de Ribera             | 3,69            | 1,4         | 15          |
| <b>TOTAL</b>                     | 258,91          | 100         | 309         |

*Tabla 2.Formaciones vegetales presentes en Brañalonga*

Estos datos provienen del proyecto Plan Selvícola y de infraestructuras contra incendios en Brañalonga" de la Dirección General de Política Forestal y con la asistencia técnica de Agresta.

Se escogió esta zona de estudio debido a que se dispone de un estudio de zonificación, para poder llevar a cabo la comparación de estos con los generados mediante tecnología LIDAR.

#### **1.4. Antecedentes de modelización con tecnología LiDAR.**

Para la modelización con datos LiDAR se pueden emplear un gran número de procesos estadísticos, los más empleados habitualmente son la regresión lineal y la no lineal. Ambas estiman la relación existente entre la variable LiDAR y otra variable.

Las variables LiDAR que habitualmente se emplean para la obtención de estos modelos son las variables de elevación, ya que las variables de intensidad varían entre otras cosas dependiendo de la altura de vuelo y las condiciones atmosféricas.

En la actualidad existen un gran número estudios sobre el tratamiento y empleo de datos LiDAR para la automatización de procesos, como son entre otros la delimitación de rodales, la definición de usos del suelo y la estimación de variables dasométricas, procediendo a relatar a continuación alguno de los existentes.

Naesset *et al.* (2002) realizo estudios en los cuales se propone una metodología para la estimación de la altura media de la masa, altura dominante, diámetro medio, volumen maderable, densidad de pies y área basimétrica.

Coops *et al.* (2007) desarrolló una metodología para la estimación de la estructura de copas en estaciones de *Pseudotsuga menziesii* y *Tsuga heterophylla.*

Ese mismo año, Popescu *et al.* (2007) desarrolló una metodología para la estimación de la biomasa individual de *Pinus taeda L*. en pinares del sureste de los Estados Unidos, basada en datos obtenidos del láser e imágenes multiespectrales. Para la elaboración de sus modelos recurrió a una transformación logarítmica de las variables.

Otro estudio elaborado en Estados Unidos por Andersen *et al.* (2005) desarrolla modelos de regresión lineal para la estimación de parámetros de combustible forestal, como son el peso de combustible de copas, densidad de copas y altura de copas.

Más recientemente, González Ferreiro *et al.,* (2011) realizó un estudio para verificar la validez de la función lineal y de modelos exponenciales para estimar variables en los bosques Gallegos Atlánticos de *Pinus radiata* usando datos LiDAR. Se ajustaron modelos para predecir a partir de los datos LiDAR los atributos siguientes: la altura media, la altura dominante, el área basimétrica, el volumen, la biomasa de copa, la biomasa de fuste y la biomasa aérea a nivel de rodal.

#### **1.5. Objetivos**.

El objetivo principal de este trabajo es desarrollar modelos para monte bajo de *Castanea sativa* mediante el uso de datos LiDAR, comparando los datos generados mediante tecnología LiDAR con los del inventario forestal tradicional.

Los objetivos específicos, encaminados a la realización del objetivo general, son:

- Elaborar un modelo para la estimación de la altura dominante (*H0*).
- Elaborar un modelo para la estimación de la altura media (*Hm*).
- Elaborar un modelo para la estimación del volumen (*V*).
- $-$  Elaborar un modelo para la estimación de la biomasa total ( $W_{total}$ ).
- Elaborar un modelo para la estimación de la densidad (*N*).

#### **2. MATERIAL Y MÉTODOS.**

#### **2.1. Datos LiDAR.**

Los datos LiDAR que se han empleado para el proyecto se obtuvieron a partir del vuelo de la zona de estudio realizado dentro del Plan Nacional de Ortofotografía Aérea (PNOA) para el año 2012, con una densidad media de puntos de 0,5 pulsos/m<sup>2</sup> a partir de los cuales se obtienen los datos de partida.

Para el tratamiento de los datos LiDAR se empleó el software FUSION V.3.42 (USDA Forest Service, 2014) a partir del cual se obtuvieron los estadísticos LiDAR.

#### **Preparación previa de los datos.**

En primer lugar se realizó un control de calidad de los datos LiDAR que género como resultado un análisis estadístico de la nube de puntos LiDAR en cuanto a la densidad de puntos, número de retornos, la elevación máxima y mínima, percentiles y otros parámetros.

Para ello se empleó la herramienta *Catalog* de FUSION*,* que género una salida en formato html.

Además se generó una imagen de densidad de retornos que permite visualizar la diferencia de densidades entre las distintas zonas.

#### **Modelización de los datos.**

Una vez asegurada la validez de los datos, el siguiente paso fue obtener una serie de modelos digitales a partir de una nube de puntos LiDAR.

 Modelo Digital de Elevaciones (MDE), se llevó a cabo la separación de los retornos pertenecientes al suelo y los pertenecientes al vuelo.

La herramienta del software FUSION utilizada en el filtrado del suelo se denomina *GroundFilter,* la cual se basa en el filtrado de una nube de puntos LiDAR, identificando los últimos retornos que formarían parte del suelo.

Esta herramienta utiliza un algoritmo en el cual se tuvieron que evaluar los valores idóneos de los parámetros **waparam** y **gparam**, ya que aunque existen unos valores de referencia hay que comprobar su idoneidad, ya que depende de las características de la zona de estudio. También es necesario fijar un tamaño de pixel para conseguir un buen modelo, para lo que se evaluaron varios tamaños (1, 5 y 10 m) teniendo en cuenta que la densidad de puntos del PNOA. Finalmente se escogió un tamaño de pixel de 5 m<sup>2</sup>. Este tamaño está en relación con la densidad y altura de vuelo, la separación entre puntos etc.

Esta herramienta genera un archivo de salida en formato \*.las, que contiene únicamente los retornos clasificados como suelo.

 Modelo Digital de Superficies (MDS), en el caso de arbolado, se trata del modelo digital de la vegetación arbórea. Se realizó empleando la herramienta *CanopyMode*l*.* Dicha herramienta generó como resultado un archivo en formato \*.dtm.

#### **Normalización y extracción de las parcelas.**

Llegados a este punto se llevó a cabo la extracción de la información normalizada de las 18 parcelas circulares que forman parte del inventario forestal (apartado 2.3), lo cual es requerido para la obtención de los parámetros estadísticos de cada una de las parcelas. Que la información esté normalizada quiere decir que todos los valores de elevación están referidos al terreno. Para ello se usó la herramienta *ClipData.*

Esta herramienta utiliza un algoritmo que al igual que en el caso del filtrado del suelo, se tuvieron que evaluar los valores idóneos de los parámetros para caracterizar el filtrado. Además fue necesario introducir las coordenadas y el archivo \*las que contiene la información de los retornos clasificados como suelo de cada una de las parcelas de estudio.

Dicha herramienta género como resultado un archivo en formato \*.las, que contiene la información de cada una de las parcelas.

#### **Estadísticos descriptivos.**

Por último se calculó una serie de parámetros estadísticos de las parcelas normalizadas, que describen las características de una nube de puntos LiDAR. Para ello se utilizó la herramienta *Cloudmetrics* del programa FUSION*,* los parámetros estadísticos se calculan usando valores de elevación de los puntos y densidad de los puntos. Esta genera un archivo de salida en formato \*.csv.

Algunas de las variables LiDAR obtenidas con esta herramienta son las siguientes: elevación máxima, elevación mínima, media, mediana, moda, desviación típica, varianza, coeficiente de variación, L-momentos, skewness (asimetría), kurtosis, ADD (desviación absoluta media), percentiles, porcentaje de primeros retornos por encima de la altura especificada (estimación de la fracción cabida cubierta), todos los retornos por encima de la altura especificada, porcentaje de primeros retornos por encima de la media, porcentaje de primeros retornos por encima de la moda, porcentaje de todos los retornos por encima de la media, porcentaje de todos retornos por encima de la moda, total de primeros retornos y total de todos los retornos.

#### **2.2. Zonificación previa del monte.**

Para el diseño del inventario forestal, se llevó a cabo una zonificación previa de la masa forestal, a partir de la información previa que se dispone: los datos LiDAR y el Plan Selvícola y de Infraestructuras del monte Brañalonga, redactado por la empresa Agresta.

Para ello se utilizaron tres variables la altura dominante, la fracción de cabida cubierta y la edad.

*Altura dominante (H0):* Para su realización se utilizó el percentil 95 de los datos LiDAR. En la Figura 3 se puede ver el mapa raster de alturas dominantes generado.

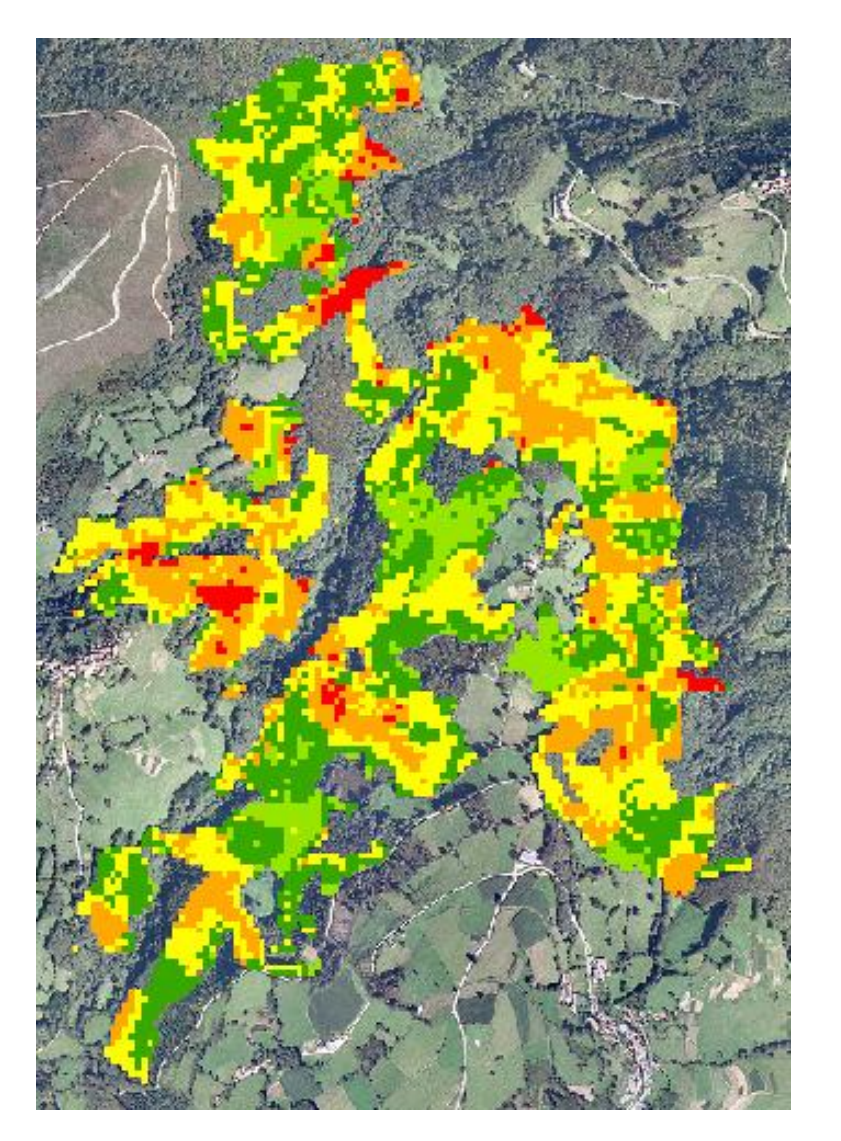

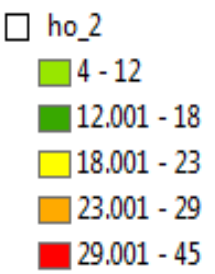

*Figura 3. Mapa de alturas dominantes en la zona de castañedo.*

Como se puede observar, la vegetación está comprendida entre 10 y 30 m habiendo algunas zonas con alturas mayores de 30 m. Las zonas de repoblado, pastos y las zonas habitadas tienen una altura por debajo de 10 m.

Las alturas muy elevadas como las de 45 m (la máxima registrada) pueden deberse a la presencia de pies sueltos o grupos de pies de otras especies entre las masas de castaño, o a errores de filtrado en la generación del Modelo Digital de Elevaciones (MDE). Para saber a ciencia cierta qué ocurre en esas zonas habría que visitarlas en campo.

*Fracción de Cabida Cubierta (FCC):* Se realizó un mapa ráster de esta variable a partir de los datos LiDAR (Figura 4), esta es mayor del 90% en casi toda la zona de castañedo, lo cual indica que el terreno está cubierto por arbolado denso.

Solo en zonas de plantaciones, vegetación joven o matorral se obtienen valores más bajos comprendidos entre el 0 y el 50%.

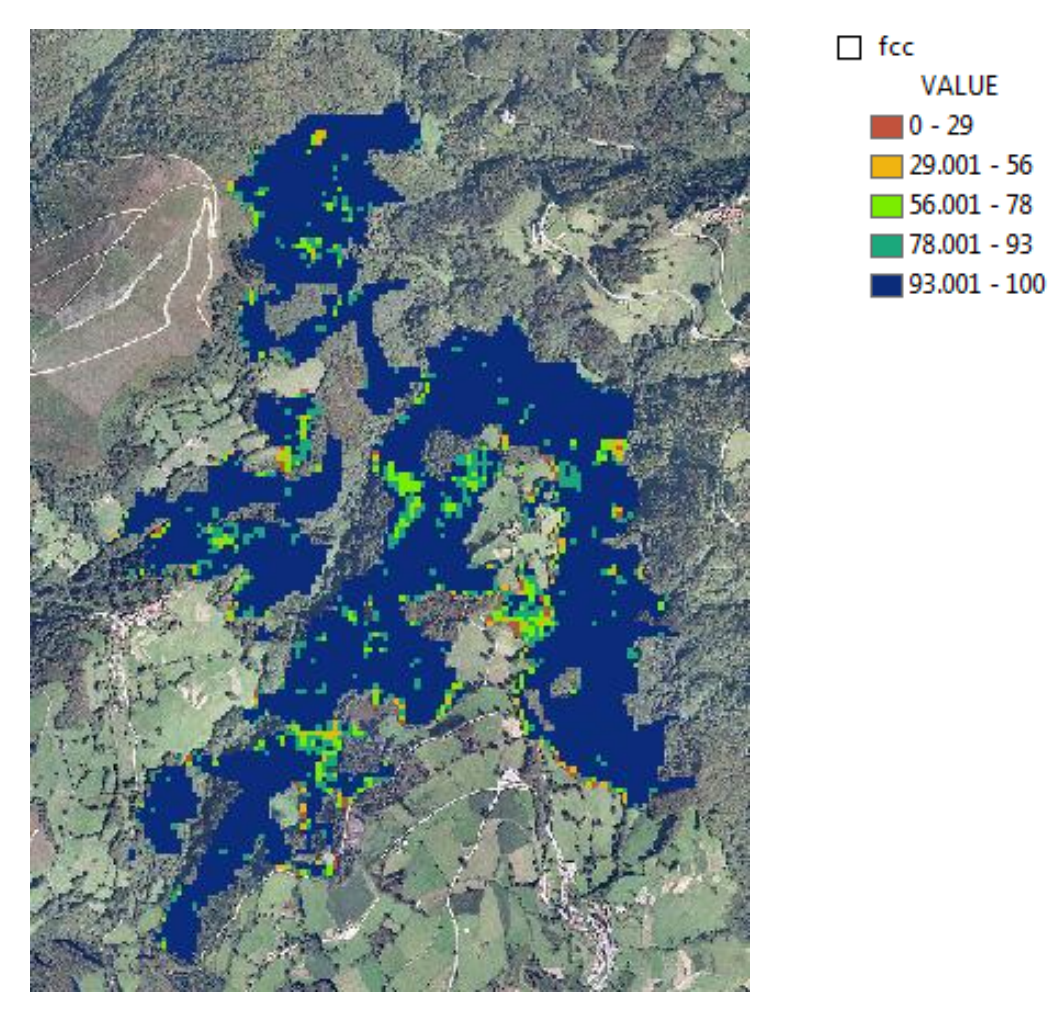

*Figura 4. Mapa de FCC.*

*Edad***:** Se recoge a continuación la distribución de edades presente en las masas puras de castaño acompañadas de la superficie y el número de fincas que corresponde a cada intervalo (Tabla 2). Partiendo de los datos presentes en el shape inicial que contenía los datos de las fincas, se he creado un mapa ráster de edades con un tamaño de celda de 15 m (Figura 5).

| Rango de edad (años) | Superficie (ha) | %Superficie | $No$ fincas |
|----------------------|-----------------|-------------|-------------|
| $<$ 10               | 19,32           | 7           | 27          |
| $11 - 20$            | 50,02           | 19          | 53          |
| $21 - 30$            | 28,86           | 9           | 34          |
| $31 - 40$            | 12,92           | 5           | 22          |
| >40                  | 44,28           | 17          | 63          |
| N/A                  | 35,64           | 14          | 47          |
| N/S                  | 28,84           | 11          | 54          |
| Sin clasificar       | 44,02           | 17          | 9           |

*Tabla 2. Rango de edades. (Fuente: Plan Selvícola y de Infraestructuras. Agresta).*

Nota: N/A significa "no aplica" son zonas de pastos, vegetación de ribera, especies diferentes al castaño. N/S significa zonas con edad desconocida

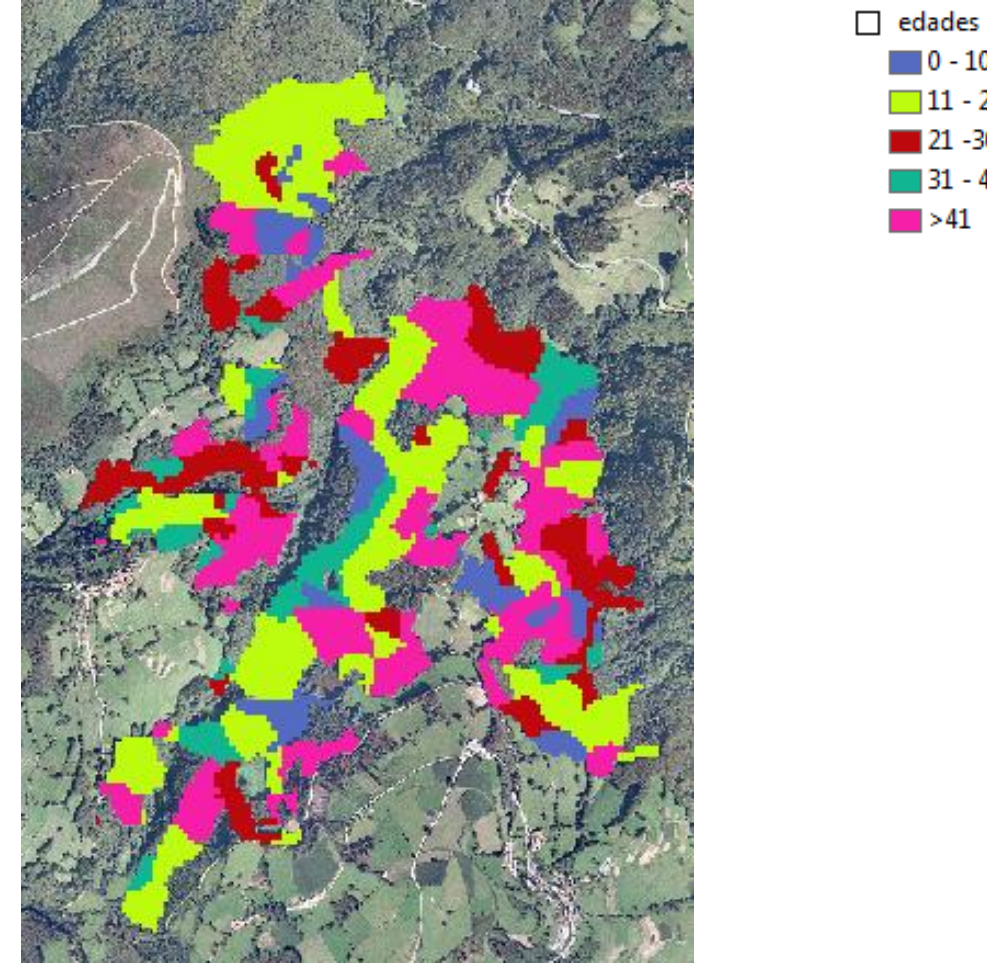

 $\Box$  0 - 10  $11 - 20$  $21 - 30$  $-31 - 40$ 

*Figura 5. Mapa de edades.*

La distribución de las clases de edad es muy heterogénea con mayor abundancia de masas jóvenes (entre 11 y 20 años) y de masas extramaduras (mayores de 40 años).

Finalmente, se generó un mapa para representar las zonas del monte que han sido sometidas a algún tipo de clara, con el fin de discernir las zonas que han evolucionado de forma natural de las que han sido gestionadas.

En la Figura 6 se muestran en color rojo las zonas de clara, y en color azul las áreas del monte que no han sido sometidas a tratamiento.

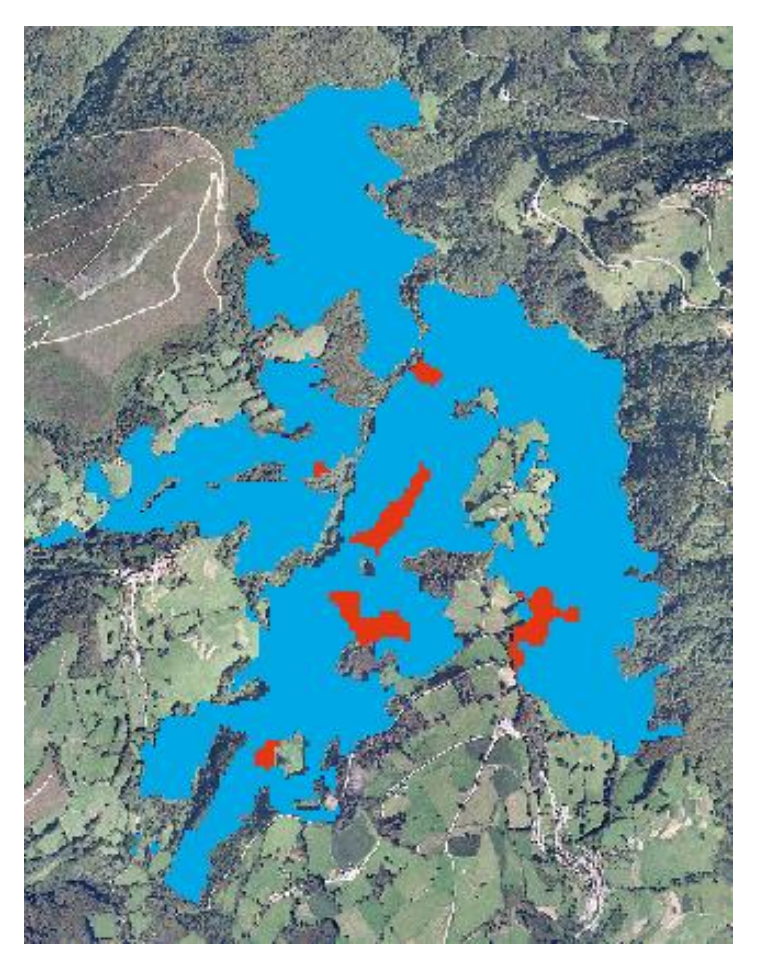

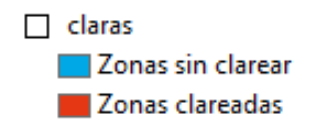

*Figura 6. Mapa de claras.*

Debido a la gran variación de edades y alturas dominantes que hay en el monte para obtener unidades homogéneas se llevó a cabo una estratificación.

A la hora de definir los estratos en los que se clasificó el monte, se llevó a cabo un solapamiento de los datos de edad, altura dominante, FCC y zonas que han sido sometidas a claras mediante análisis GIS.

Para hacerlo teniendo en cuenta criterios selvícolas, se realizó un análisis previo de las combinaciones de edad, FCC y altura dominante que arrojaban resultados lógicos desde el punto de vista selvícola para conseguir unos primeros estratos provisionales.

En relación a los estratos provisionales, se decidió excluir del análisis las masas de menos de diez años puesto que el crecimiento de las masas jóvenes es bastante irregular y podría alterar los modelos.

Para todos los demás estratos se consideró una FCC de superior al 90% ya que la mayor parte del monte se compone de masas muy cerradas.

Se procedió a codificar las tres variables (edad, FCC, altura dominante) para poder realizar un análisis GIS que permitiese obtener un ráster de salida que agrupase los estratos definidos

Se obtuvo un mapa de estratos que contiene los provisionales fijados en un principio y aquellas zonas de los estratos que han sido sometidas a claras.

El resultado de esta operación proporciona una fragmentación muy elevada que sería muy difícil de muestrear en la realidad. Por ello, se llevó a cabo una simplificación, eliminando aquellas zonas del mapa que eran menores de media hectárea (5000 m<sup>2</sup>).

Por otro lado se tuvieron en cuenta dos nuevos estratos el Vb y el VIIb como consecuencia de haber sido sometidas algunas zonas a tratamientos de clara. Estos estratos son iguales que el Va y el VIIa en cuanto a edad y altura dominante.

Los estratos finales se renumeraron partiendo del I al VIII, tanto la nueva nomenclatura como las características de cada uno quedan recogidas en la Tabla 3.

| <b>Estrato</b>   | <b>FCC</b> | Edad      | Altura dominante | Clara |
|------------------|------------|-----------|------------------|-------|
|                  | 90-100     | $11 - 20$ | $13 - 18$        | No    |
| Ш                | 90-100     | $11 - 20$ | $19 - 23$        | No    |
| Ш                | 90-100     | $21 - 30$ | $13 - 18$        | No.   |
| IV               | 90-100     | $21 - 30$ | $19 - 23$        | No    |
| V a              | 90-100     | $31 - 40$ | $19 - 23$        | No    |
| V h              | 90-100     | $31 - 40$ | $19 - 23$        | Si    |
| VI               | 90-100     | >41       | 19 - 23          | No    |
| VII a            | 90-100     | >41       | $24 - 29$        | No    |
| VII <sub>b</sub> | 90-100     | >41       | $24 - 29$        | Si    |
| VIII             | 90-100     | >41       | $30 - 45$        | No    |

*Tabla 3. Características de los estratos finales.*

Por último se realizó una selección aleatoria de la zona de muestreo

Para realizar el proceso de selección aleatorio se utilizó un macro de Excel que permite elegir un número de valores aleatorios fijado para una serie dada. Se numeró de forma ascendente los polígonos de cada estrato y se seleccionó un número de polígonos equivalente al número de parcelas que se definieron para cada estrato según su superficie.

#### **2.3. Inventario forestal.**

#### **2.3.1. Instalación e inventario de parcelas.**

En el estudio de zonificación solo se han tenido en cuenta las masas puras de castaño, excluyendo del análisis las masas de otras especies y las zonas en las que el castaño se encuentra formando masas mixtas. Según esto, la superficie de estudio quedó reducida a 162,48 ha.

A la hora de establecer la parcela en campo, se recorrieron las zonas correspondientes a cada uno de los estratos que se seleccionaron en gabinete, buscando zonas representativas que tengan suficiente superficie y con características homogéneas en cuanto a edad, calidad y densidad.

Se tomó la precaución de dejar una franja de 10 m de ancho alrededor de la circunferencia para evitar el efecto "borde" que se produce en el exterior de la masa.

Una vez seleccionada la zona se estableció el centro de cada parcela mediante una estaca de madera coloreada con spray (Figura 7). Para obtener las coordenadas UTM (*Datum ETRS89*) del centro de cada parcela se empleó un GPS (*Global Position System*) de precisión submétrica (TOPCON GR3).

En el replanteo de las parcelas sobre el terreno se corrigieron las distancias según la pendiente utilizando el hipsómetro de ultrasonidos Vertex III; obteniéndose de esta forma la superficie real en proyección horizontal.

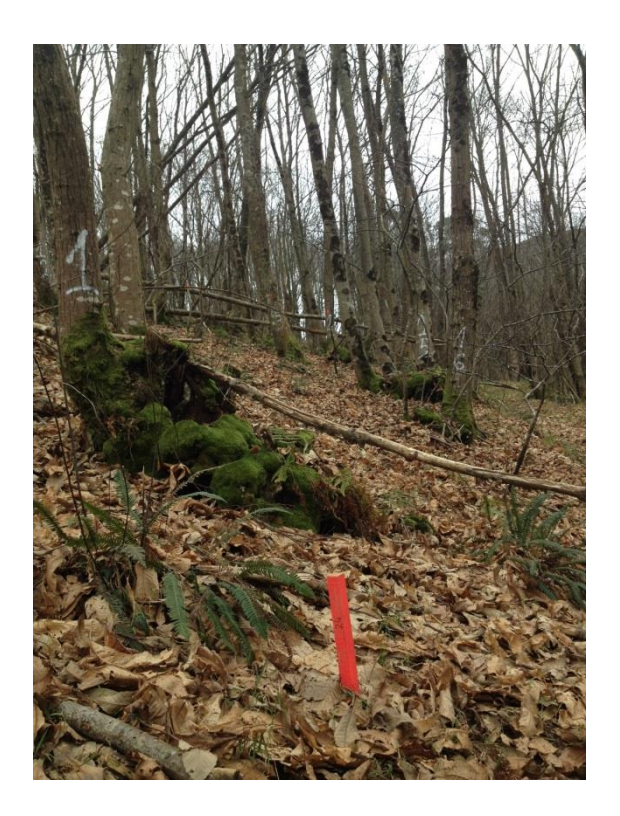

*Figura 7. Parcela de medición.*

El número total de parcelas inventariadas es 18, y su geometría es circular con un diámetro de 15 metros

Una vez instalada la parcela se procedió a la toma de los siguientes datos:

- **Identificación:** cada parcela se identificó en el momento de su instalación mediante un código grabado en un árbol situado en el borde de la masa mediante un rótulo con la letra de identificación del monte, la letra de identificación del pueblo próximo a la parcela y el número de parcela, todos ellos separados por un guion.
- **Localización**: en el estadillo de campo se cubrieron tres campos para localizar la parcela indicando el concejo en el que se ubicaba el monte, la localidad y el nombre del monte.
- **Descripción general de la zona**: se describieron brevemente las características del lugar de estudio, además de los datos de clima, pendiente, suelo y orografía más importantes del concejo al que pertenecía cada parcela.
- **Caracterización general de la masa**: por un lado se describieron parámetros como las especies secundarias y el estado de la regeneración. Por otro lado se hizo referencia a aspectos selvícolas como la realización de claras y clareos, la práctica de podas, la afección de posibles plagas y enfermedades etc.
- **Caracterización dasométrica:** en cada parcela, se numeraron todos los árboles con chapas metálicas situadas a 1,30 m del suelo (Figura 8) y se procedió a su inventariación, midiendo en cada árbol los siguientes parámetros:
	- Diámetros normales en cruz, mediante forcípula con graduación milimétrica.
	- Altura total y altura de la primera rama viva, con hipsómetro Vertex III.

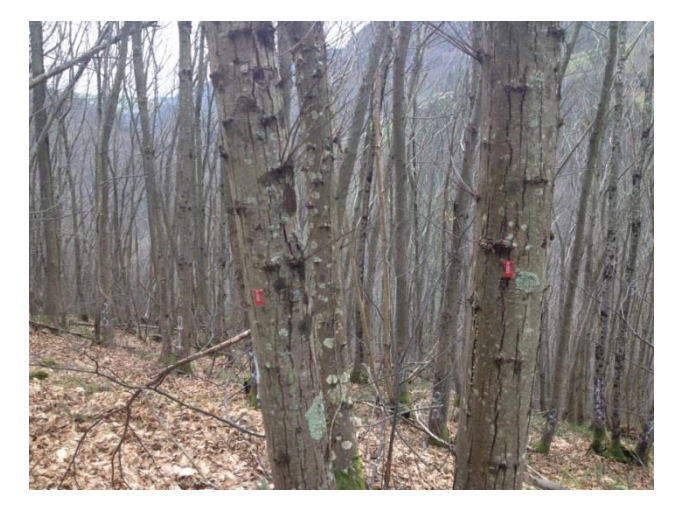

*Figura 8. Masa forestal con los arboles marcados.*

#### **2.3.2. Variables dasométricas.**

Las variables forestales derivadas de la medición de campo son las siguientes:

#### • Altura dominante  $(H<sub>o</sub>)$ .

Es la altura de los pies más altos de la masa, según el criterio de Assmann es la altura media de los cien pies más altos por hectárea.

El cálculo de la altura dominante se realizó mediante la siguiente ecuación:

$$
H_0 = \frac{\sum_{\vartheta} ht_i \cdot n_i}{\sum n_i}
$$

donde:

*ϑ*: Conjunto de árboles equivalente a los cien más altos por hectárea dependiendo de la superficie de la parcela.

*hti*: altura total del pie-i-ésimo, considerando solo *ϑ,* en (m).

*ni*: número de pies con altura *ht<sup>i</sup>* considerando solo los 100 más altos por ha.

Al ser la superficie de la parcela 0,007 ha, en este cálculo es el conjunto de los 7 árboles más altos de la parcela.

#### **Altura media (***Hm***).**

Define la altura de la parcela o rodal mediante la media aritmética de la altura de los pies presentes, su expresión es la siguiente:

$$
Hm = \frac{\sum h_i \cdot n_i}{\sum n_i}
$$

donde:

*hi*: altura del pie-i-ésimo en (m).

*ni*: número de pies en la parcela de tamaño *hi*.

#### **Volumen (***V***).**

El volumen individual de cada árbol se calculó usando la tarifa de cubicación para castaño en Asturias (Menéndez-Miguélez *et al*., 2014), que tiene como variables de entrada la altura total y el diámetro normal, y cuya expresión es:

$$
V = 5.542 \cdot 10^{-5}
$$
.  $d^{1,914}$ .  $ht^{0,936}$ 

donde:

*d:* diámetro normal en (cm).

*h<sup>t</sup>*: altura total en (m).

Mediante la suma de los volúmenes de árbol individual, se calculó el volumen total por hectárea. Teniendo en cuenta que la superficie de la parcela es de 707 m<sup>2</sup>.

#### **Biomasa (***W***).**

Se calculó la biomasa de la madera, la biomasa de la corteza y la biomasa de la copa para ello se emplearon las ecuaciones desarrolladas para monte bajo de castaño en Asturias (Menéndez-Miguélez *et al.,* 2013). Las variables de entrada en los tres casos son el diámetro normal y la altura, y sus expresiones son las siguientes:

> $W_{madera} = 0.01391.(d^2. ht)^{1,006}$  $W_{corteza} = 0.004119. h t^{1.086} \cdot (d^2)^{0.7889}$  $W_{copa} = 0.5408. ht^{-1.439}. (d^2)^{1.386}$

donde:

*d*: diámetro normal en (cm).

*ht:* altura total en (m).

De igual modo que en el volumen, se calculan los kilogramos de biomasa de cada pie y posteriormente se suman las biomasas de todos los árboles para obtener la biomasa en toneladas por hectárea.

Una vez calculadas estas biomasas se procedió al cálculo de la biomasa total, esta se hizo de forma directa mediante la suma de las tres biomasas:

 $W_{total} = W_{madera} + W_{corteza} + W_{copa}$ 

donde:

*W*madera: biomasa de la madera en (t/ha).

*W<sup>c</sup>*orteza*:* biomasa de la corteza en (t/ha).

*W<sup>c</sup>*opa*:* biomasa de la copa en (t/ha).

#### **Densidad (***N***)**

Indica el número de pies por hectárea. Se calcula mediante a expresión:

$$
N=\frac{n}{s}
$$

donde:

*n*: es el número de pies por parcela.

*s*: es la superficie de la parcela (ha).

#### **2.4. Análisis estadístico.**

Para la estimación de las variables forestales, se ha realizado un estudio de la relación entre estas variables y las variables obtenidas a partir de los datos LiDAR. Para estudiar estas relaciones se emplearon modelos de regresión lineal.

La regresión lineal permite obtener expresiones matemáticas que liguen valores de un conjunto de variables independientes con otra variable aleatoria dependiente, y también conocer el grado de precisión de su predicción estimando la magnitud del término aleatorio.

Las suposiciones en las que se fundamenta la regresión lineal son (Carbonell *et al*., 1983):

- *Linealidad del modelo*. Las expresiones matemáticas deben ser lineales respecto a los parámetros que contengan, o intrínsecamente lineales, es decir, linealizables.
- Se conocen los valores de las variables independientes.
- *Independencia de los errores*. Los errores experimentales del modelo para cada conjunto de valores de las variables independientes son estadísticamente independientes, es decir, el error de una observación no influye en el de otra.
- *Igual varianza u homocedasticidad.* La distribución del error, y como consecuencia de la variable dependiente, es normal con media 0 y varianza constante.

En primer lugar se comprobó la correlación existente entre las variables dependientes (variables dasométricas) y las variables independientes (variables LiDAR), con el objetivo de seleccionar aquellas variables independientes que aportan mayor información sobre las variables dependientes. Para ello se realizó una matriz de correlación en el programa estadístico SPSS. En esta matriz se analizó el coeficiente de Pearson y su significación estadística.

Cuanto más próximo esté el coeficiente de correlación de Pearson a 1 mayor será la fuerza de la relación lineal entre las dos variables.

Una vez seleccionado el conjunto de variables independientes que tienen correlación con las variables dependientes, se procedió a realizar una regresión lineal paso a paso para excluir algunas de estas variables hasta obtener las variables más adecuadas a incluir en los modelos.

La regresión lineal paso a paso consiste en ir elaborando sucesivas ecuaciones de regresión en las que se va añadiendo cada vez una variable más. El primer paso consiste en seleccionar el variable de máxima correlación simple con la variable dependiente, y se define una ecuación de regresión simple con esa variable. A continuación se elabora una segunda ecuación de regresión añadiendo a la anterior otro variable, esta vez el que más proporción de variabilidad explicada aporte sobre la ecuación anterior. Así hasta que no haya más variables que aporten nada sustantivo, que es cuando el procedimiento termina.

Una vez seleccionadas las variables, se ajustaron los modelos de regresión lineal con el programa estadístico SPSS.

La bondad del ajuste se midió tanto por el cálculo de los estadísticos de bondad de ajuste:  $R^2$  (coeficiente de determinación) y REMC (raíz del error medio cuadrático), como por análisis gráficos.

Las expresiones matemáticas para la obtención del REMC y del R<sup>2</sup>, así como del R<sup>2</sup><sub>adj</sub> (coeficiente de determinación ajustado) son las siguientes:

$$
REMC = \sqrt{\frac{\sum_{i=1}^{n} (Y_i - \hat{Y}_i)^2}{n-p}}
$$

$$
R^2 = 1 - \frac{\sum_{i=1}^{n} (Y_i - \hat{Y}_i)^2}{\sum_{i=1}^{n} (Y_i - \overline{Y})^2}
$$

$$
R_{adj}^{2} = \left(1 - \frac{\sum_{i=1}^{n} (Y_{i} - \hat{Y}_{i})^{2}}{\sum_{i=1}^{n} (Y_{i} - \bar{Y}_{i})^{2}}\right) \cdot \left(\frac{n-1}{n-p}\right)
$$

Dónde  $Y_i$   $\hat{Y}_i$  e  $\bar{Y}_i$  son los valores observados, estimados y promedio, respectivamente, de la variable dependiente; *n* el número total de datos usados en el ajuste del modelo y *p* el número de parámetros a estimar.

El valor de  $R^2$  oscila entre 0 y 1. Conforme el valor de  $R^2$  sea más cercano a 1, mejor será el ajuste.

Para evaluar los modelos se analizaron además los gráficos de residuos frente a valores predichos y los gráficos de los valores observados frente a los valores predichos.

Se ajustaron siguiendo este procedimiento, modelos predictivos de las siguientes variables dasométricas: altura dominante (*H0*), altura media (*Hm*), volumen (*V*), biomasa total (*W*total) y la densidad (*N*).

#### **3. RESULTADOS Y DISCUSIÓN.**

#### **3.1. Inventario forestal.**

Como resultado del proceso de selección aleatorio de las zonas de muestreo se obtuvieron los siguientes polígonos (Figura 9).

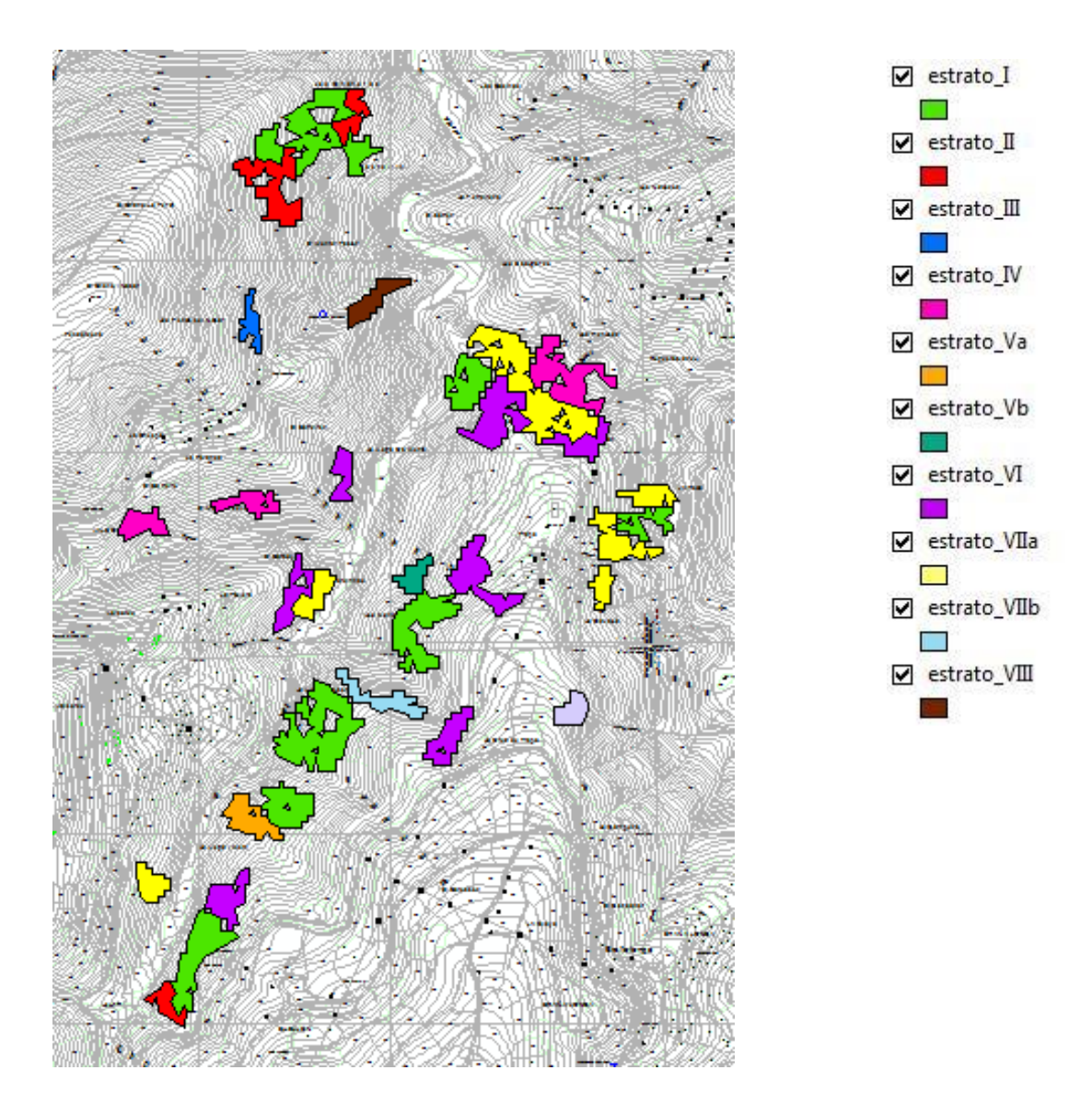

*Figura 9. Zonas finales de establecimiento de parcelas.*

Estos rodales se recorrieron para analizar la conveniencia de instalar parcelas de inventario representativas. Finalmente se llevó a cabo el inventario de 18 parcelas. En la tabla siguiente se muestra la distribución de las parcelas por estratos y las coordenadas GPS del centro de cada parcela. (Tabla 4)

| ID             | <b>Parcela</b> | <b>Estrato</b> | <b>UTMX</b> | <b>UTMY</b> |
|----------------|----------------|----------------|-------------|-------------|
| $\overline{2}$ | BR VAL 2       |                | 713007,623  | 4809755,206 |
| 3              | BR VAL 3       | VI             | 713067,878  | 4809849,204 |
| 7              | BR VAL 7       |                | 713581,067  | 4810595,652 |
| 8              | BR VAL 8       | Vb             | 713571,732  | 4810673,86  |
| 9              | BR VAL 9       | VIIa           | 713277,82   | 4810601,774 |
| 11             | BR VAL 11      | IV             | 713068,53   | 4810846,026 |
| 13             | BR VAL 13      | Ш              | 713139,82   | 4811307,567 |
| 14             | BR VAL 14      | VIIa           | 712867,967  | 4809879,426 |
| 21             | BR TRA 21      |                | 713732,723  | 4811161,991 |
| 22             | BR TRA 22      | VIIa           | 713847,269  | 4811147,398 |
| 24             | BR TRA 24      | VI             | 714003,94   | 4811006,708 |
| 25             | BR TRA 25      | ٧I             | 713760,855  | 4811045,522 |
| 27             | BR TRA 27      |                | 714156,473  | 4810813,743 |
| 28             | BR TRA 28      | VIIa           | 714095,825  | 4810751,957 |
| 30             | BR TRA 30      | VIIb           | 713950,798  | 4810314,696 |
| 31             | BR TRA_31      | IV $(r)$       | 713902,894  | 4810958,812 |
| 32             | BR TRA 32      | Vla            | 713733,881  | 4810745,868 |
| 33             | BR TRA 33      | 1(r)           | 713632,715  | 4810681,779 |

Tabla 4. Distribución de las parcelas por estratos y sus coordenadas GPS.

Mediante el programa SPSS se calcularon una serie de variables dasométricas a partir de los datos de inventario. La Tabla 5 muestra los estadísticos descriptivos de las principales variables dasométricas.

|                     | <b>Mínimo</b> | Máximo | Media  | Desv. típ. |
|---------------------|---------------|--------|--------|------------|
| $H_0$               | 15,56         | 27,08  | 21,27  | 3,39       |
| Hm                  | 12,37         | 19,52  | 15,97  | 2,29       |
| v                   | 185,29        | 589,22 | 364,84 | 108,64     |
| $W_{\text{madera}}$ | 70,24         | 252,46 | 150,56 | 48,88      |
| Wcorteza            | 9,17          | 23,42  | 15,36  | 3,96       |
| $W_{\rm copa}$      | 31,82         | 82,14  | 51,79  | 13,37      |
| $W_{\text{total}}$  | 111,24        | 341,59 | 217,72 | 61,80      |
| N                   | 1171          | 3771   | 2197   | 876,416    |

*Tabla 5. Estadísticos descriptivos de las variables dasométricas.*

*Nota: H0:* altura dominante en m, *Hm*: altura media en m, *V:* volumen en m<sup>3</sup>/ha, *W<sub>madera:</sub> biomasa madera en t/ha, W<sub>corteza</sub>: biomasa corteza* en t/ha, *W*copa*:* biomasa copa en t/ha, *Wtotal*: biomasa total en t/ha y *N*: densidad en pies/ha.

#### **3.2. Estadísticos LiDAR.**

Durante la obtención de los estadísticos LiDAR se obtuvieron una serie de modelos digitales, como son el Modelo Digital de Superficie (MDS), el Modelo Digital de Elevaciones (MDE) y el Modelo Digital de Altura de Vegetación (MDHV).

Debido a la gran densidad de la masa de castaño, los datos LiDAR obtenidos por el PNOA no disponen de un gran número de puntos pertenecientes al suelo. Esto supuso un problema en la generación de los Modelos Digitales de Superficie (MDS), para corregir esto se tuvo que recurrir a un tamaño grande de pixel para conseguir que hubiese puntos del suelo. La Figura 10 nos muestra el MDS obtenido para la zona de estudio.

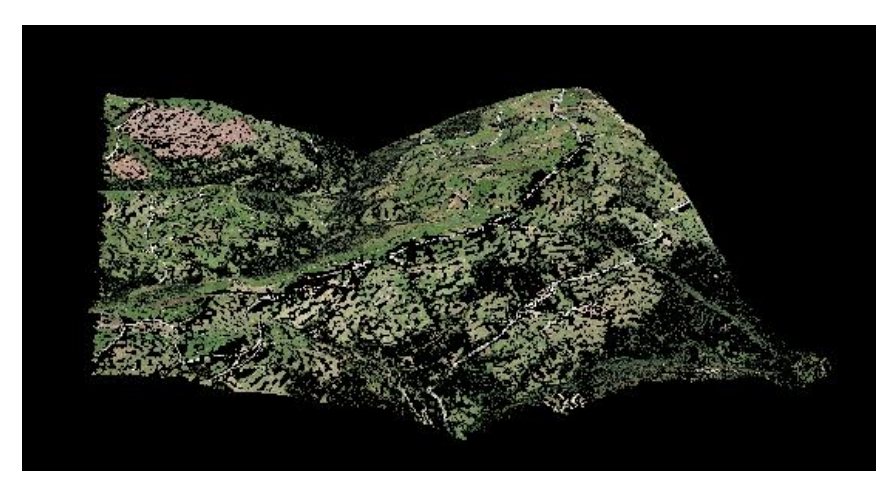

*Figura 10. Modelo Digital de Superficie visualizado en 3D en FugroViewer.*

La figura 11 nos muestra el Modelo Digital de Altura de Vegetación que se obtuvo de la diferencia entre el MDS y el MDE.

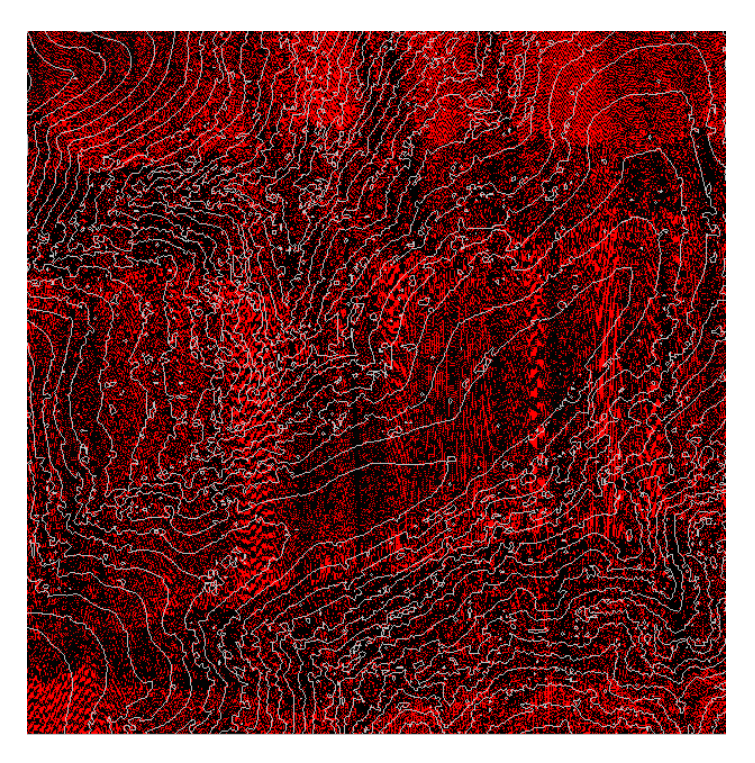

*Figura 11. Archivo \*.dtm de los retornos clasificados como vegetación visualizado en FUSION.*

Una vez que se realizaron los modelos se llevó a cabo la extracción de las parcelas. La Figura 12 y 13 nos muestra como ejemplo la primera parcela de inventario obtenida.

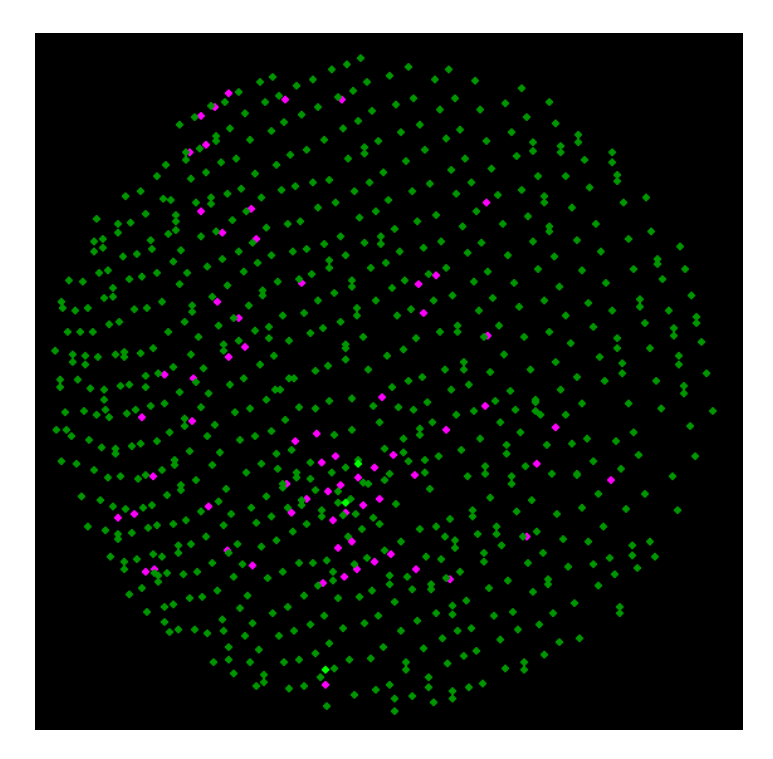

*Figura 12. Archivo \*.las de la parcela 2 visualizado en FurgoViewer.*

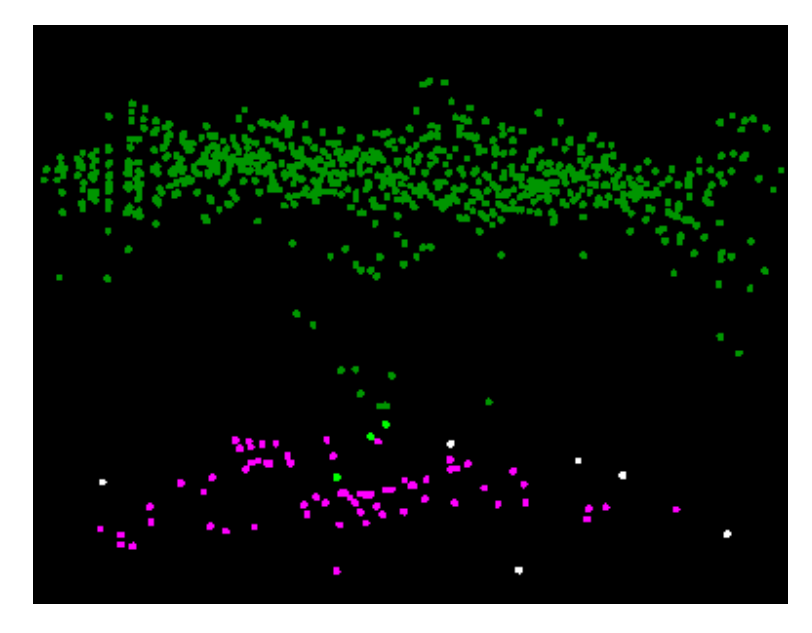

*Figura 13. Archivo \*.las de la parcela 2 visualizado en 3D en FurgoViewer.*

La Tabla 6 muestras los estadísticos descriptivos de las variables LiDAR más importantes.

|                   | <b>Mínimo</b> | Máximo | <b>Media</b> | Desv. típ. |
|-------------------|---------------|--------|--------------|------------|
| Elevación mínima  | 2,12          | 13,68  | 4,81         | 2,82       |
| Elevación máxima  | 16,51         | 28,11  | 22,60        | 3,58       |
| Media             | 9,63          | 24,57  | 18,05        | 4,25       |
| Moda              | 9,14          | 24,75  | 18,35        | 4,49       |
| Desviación típica | 1,09          | 3,42   | 2,17         | 0,64       |
| Varianza          | 1,18          | 11,72  | 5,08         | 2,91       |
| <b>Skewness</b>   | $-4,50$       | 0,32   | 2,15         | 1,42       |
| Kurtosis          | 2,98          | 45,50  | 14,50        | 10,69      |
| <b>AAD</b>        | 0,80          | 2,23   | 1,46         | 0,39       |
| L1                | 9,63          | 24,57  | 18,05        | 4,25       |
| L2                | 0,57          | 1,59   | 1,05         | 0,27       |
| L <sub>3</sub>    | $-0.57$       | 0,01   | 0,21         | 0,17       |
| L4                | 0,09          | 0,45   | 0,23         | 0,11       |
| P01               | 3,79          | 19,48  | 9,98         | 3,86       |
| P05               | 5,83          | 22,07  | 14,66        | 4,33       |
| P <sub>10</sub>   | 7,04          | 23,12  | 15,93        | 4,36       |
| P <sub>20</sub>   | 8,12          | 23,63  | 16,87        | 4,39       |
| P <sub>25</sub>   | 8,58          | 23,82  | 17,22        | 4,38       |
| P <sub>30</sub>   | 8,88          | 24,06  | 17,48        | 4,39       |
| P <sub>40</sub>   | 9,35          | 24,43  | 17,93        | 4,40       |
| P <sub>50</sub>   | 9,91          | 24,98  | 18,37        | 4,40       |
| <b>P60</b>        | 10,45         | 25,35  | 18,74        | 4,37       |

*Tabla 6. Estadísticos descriptivos de las variables LiDAR más importantes.*

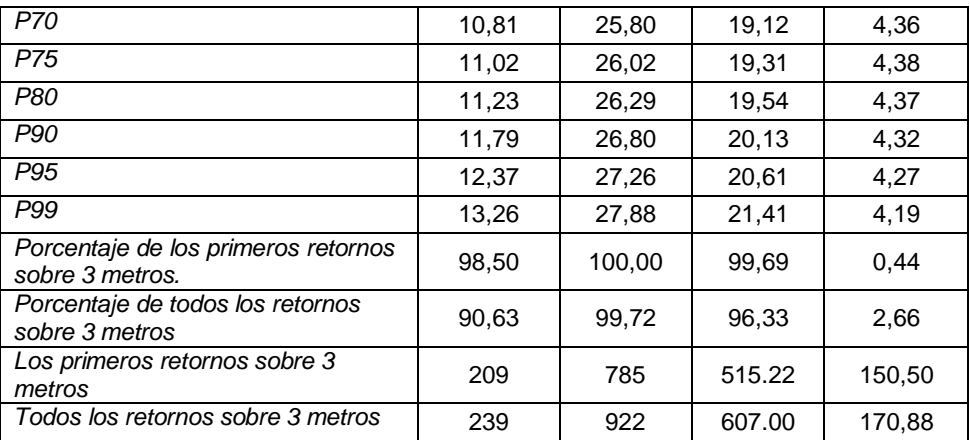

*Nota: Skewness*: coeficiente de skewness (asimetría), *AAD*: desviación absoluta media, *L#:*  L-momentos, *P#*: percentiles.

#### **3.3. Modelización de variables dasométricas a partir de los datos LiDAR.**

Se expone en el siguiente apartado los resultados obtenidos a la hora de llevar a cabo el desarrollo de los modelos, así como el análisis de los mismos.

#### **3.3.1. Altura dominante (***H0***)**

Con el programa SPSS se comprobó la correlacion existente entre la variable dependiente altura dominante (*H0*) y las variables LiDAR. La Figura 14 nos muestra los diagramas de dispersion entre la variable altura dominante y alguna de las variables LiDAR. Se observa que existe una buena correlación, positiva, entre todas las variables estudiadas.

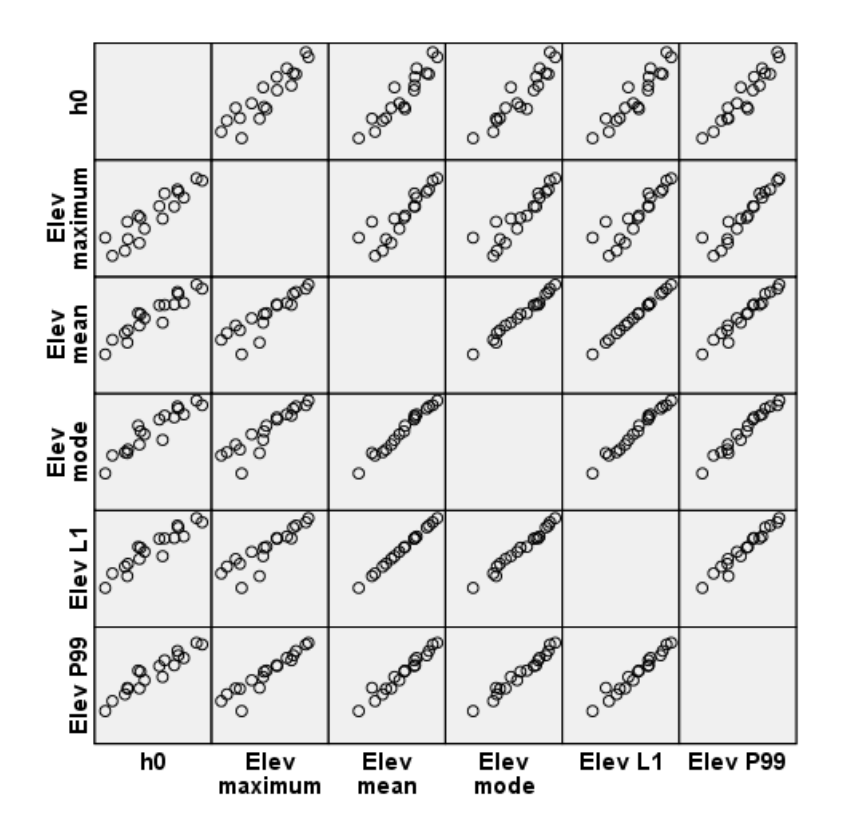

*Figura 14. Diagramas de dispersion para la variable dependiente altura dominate (H0).*

Posteriormente se llevó a cabo la regresión lineal paso a paso, en la que se introdujeron las variables que presentaron mejor correlación con la altura dominante (*H0*), las cuales fueron: la *media*, la *moda*, el *L1* y el *P99* (percentil 99) de las alturas*.* Solo fue elegida la variable *P99* para obtener el modelo.

A continuación se realizó la regresión lineal propiamente dicha con la variable seleccionada, *P99*. En la Tabla 7 se muestran las estimaciones de las constantes o parámetros que definen la ecuación. Los parámetros de la ecuación resultan significativos al 5%.

| <b>Parámetros</b> | <b>Coeficientes no</b><br>estandarizados |            |        | Sig.       |
|-------------------|------------------------------------------|------------|--------|------------|
|                   |                                          | Error típ. |        | Error típ. |
| (Constante)       | 4.748                                    | 1.343      | 3,535  | 0.003      |
| 299               | 0.772                                    | 0,062      | 12,526 | 0,000      |

*Tabla 7. Parámetros de la ecuación de altura dominante (H0).*

En la Tabla 8 se muestran los correspondientes estadísticos de bondad de ajuste en la estimación de la altura dominante. El modelo presento un buen ajuste, explicando en torno a un 91% de la variabilidad total y con un error medio de 1,063 m.

*Tabla 8. Estadísticos de bondad de ajuste del modelo para la altura dominante (H0).*

| <b>Modelo</b> | <b>REMC</b> |       | $R_{\text{adj}}$ |
|---------------|-------------|-------|------------------|
|               | 1,063       | 0,907 | 0.902            |

El modelo resultante para la altura dominante (m) es el siguiente:

$$
H_0 = 4,748 + 0,772. P99
$$

donde *H<sup>0</sup>* es la altura dominante en m y *P99* es el percentil 99 en m.

A la hora de comprobar si este modelo es o no adecuado, se tuvieron en cuenta no sólo los estadísticos de bondad de ajuste, sino también el comportamiento gráfico de los residuos. En la Figura 15 puede observarse el diagrama de dispersión de los residuos del modelo de altura dominante, en el que no se observan tendencias importantes, es decir, son homocedásticos, variando entre -2,5 y 2 aproximadamente.

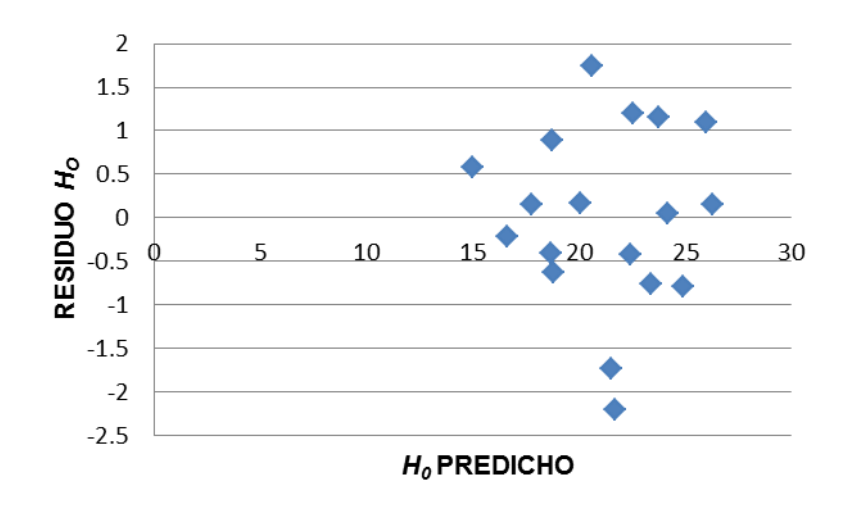

*Figura 15. Gráfico de dispersión de residuos frente a los valores predichos por el modelo.*

Se presenta a continuación el diagrama de dispersión de las alturas dominantes reales frente a las estimadas por el modelo seleccionado (Figura 16).

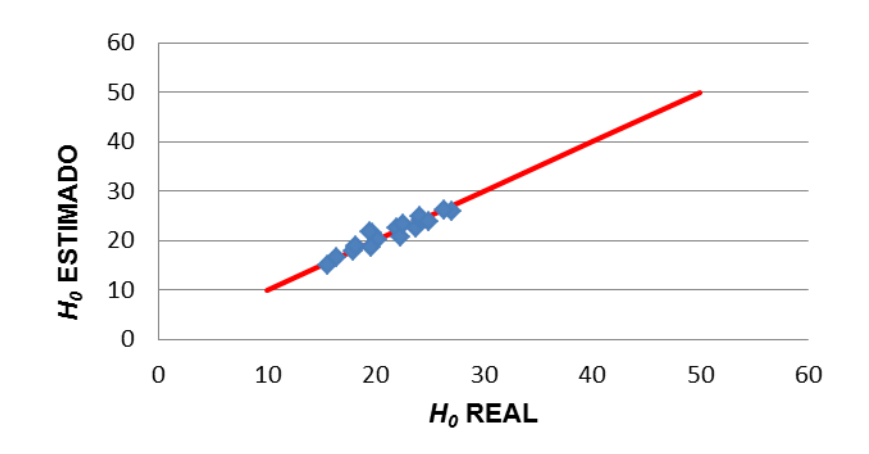

*Figura 16. Diagrama de dispersión de la altura dominante real (m) frente a la altura dominante estimada (m) por el modelo. La línea de tendencia muestra una relación 1 a 1.*

#### **3.3.2. Altura media (***Hm***).**

La Figura 17 nos muestra los diagramas de dispersion entre la variable altura media (*Hm)* y alguna de las variables LiDAR. Se observa que existe una buena correlación, positiva, entre todas las variables estudiadas.

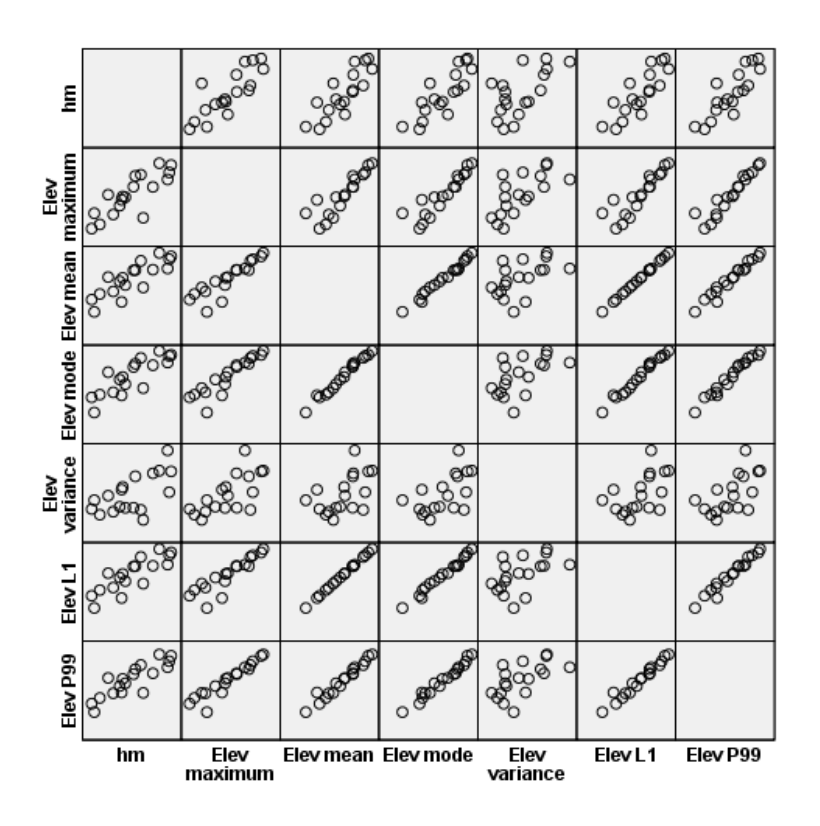

*Figura 17. Diagrmas de dispersion para la variable dependiente altura media (Hm).*
En la regresión lineal paso a paso, se introdujeron las variables que presentaron mejor correlación con la altura media (*Hm*), las cuales fueron: la media, la *moda*, el *L1* y el *P99* de las alturas. Al igual que en el caso anterior solo fue elegida la variable *P99* para obtener el modelo.

Se realizó la regresión lineal propiamente dicha con la variable seleccionada, *P99*. En la Tabla 9 se muestran las estimaciones de las constantes o parámetros que definen la ecuación. Los parámetros de la ecuación resultan significativos al 5%.

| <b>Parámetros</b> | <b>Coeficientes no</b><br>estandarizados |            |       | Sig.       |
|-------------------|------------------------------------------|------------|-------|------------|
|                   |                                          | Error típ. |       | Error típ. |
| (Constante)       | 5.928                                    | 1.529      | 3,878 | 0,001      |
| 299               | 0.469                                    | 0,070      | 6,685 | 0,000      |

*Tabla 9. Estimación de los parámetros del modelo de altura media (Hm).*

En la Tabla 10 se muestran los correspondientes estadísticos de bondad de ajuste en la estimación de la altura dominante. El modelo presento un buen ajuste, explicando en torno a un 74% de la variabilidad total y con un error medio de 1.210 m.

*Tabla 10. Estadísticos de bondad de ajuste del modelo seleccionado para la altura media (Hm).*

| <b>Modelo</b> | <b>REMC</b> |       | $R$ adi |
|---------------|-------------|-------|---------|
|               | .210        | 0.736 | 0.720   |

El modelo resultante para la altura media (m) es el siguiente:

 $Hm = 5.928 + 0.469$ . *P*99

donde *Hm* es la altura media en m y *P99* es el percentil 99 en m.

El gráfico de dispersión de los residuos frente a los valores predichos por el modelo se muestra en las Figuras 18. No se observan tendencias importantes, es decir, son homocedásticos, variando entre -2,5 y 2,5 aproximadamente.

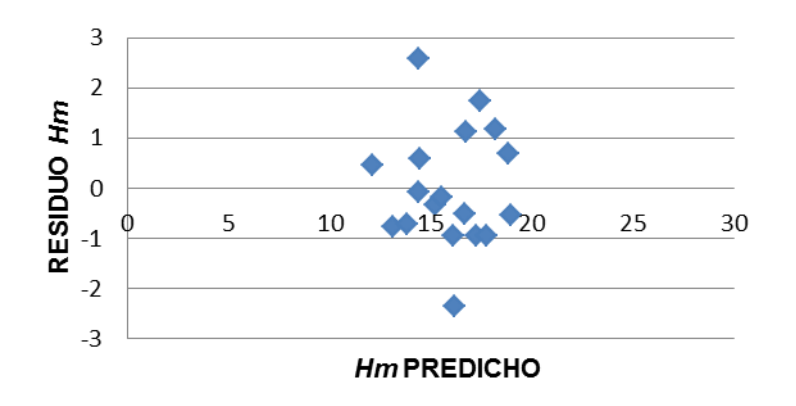

*Figura 18. Gráfico de dispersión de residuos frente a los valores predichos por el modelo.*

Se presenta a continuación el diagrama de dispersión de las alturas dominantes reales frente a las estimadas por el modelo seleccionado (Figura 19).

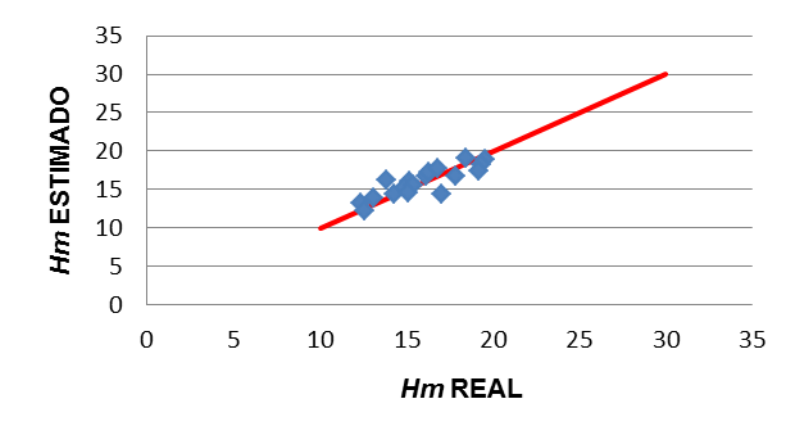

*Figura 19. Diagrama de dispersión de la altura media real (m) frente a la altura media estimada (m) por el modelo. La línea de tendencia muestra una relación 1 a 1.*

Los modelos de regresión lineal calculados en el presente estudio para la altura dominante y la altura media con unos valores de  $R^2$  de 0,907, 0,736 respectivamente, son similares a los obtenidos por González Ferreiro (2011) en bosques gallegos atlánticos de *Pinus radiata,* en el que obtuvo unos coeficientes de determinación de 0,876 y 0,846 para altura dominante y altura media respectivamente.

# **3.3.3. Volumen (***V***).**

La Figura 20 nos muestra los diagramas de dispersion entre la variable volumen (*V*) y alguna de las variables LiDAR. Se observa que existe una buena correlación, positiva, entre todas las variables estudiadas.

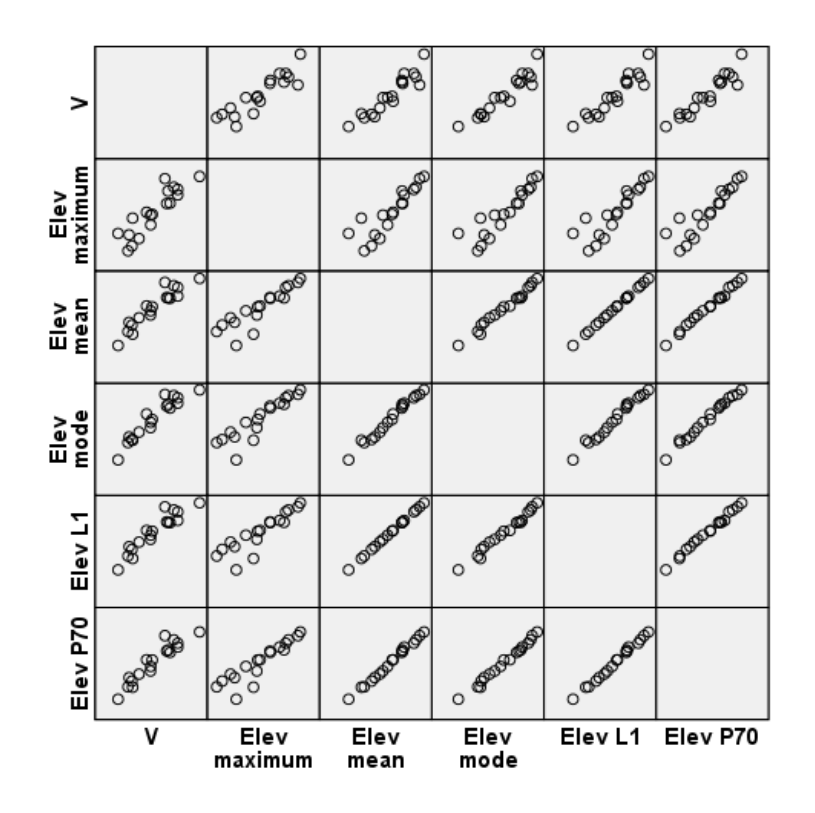

*Figura 20. Diagramas de dispersion para la variable dependiente volumen (V).*

En la regresión lineal paso a paso, se introdujeron las variables que presentaron mejor correlación con el volumen (*V*), las cuales fueron: la *media, la moda*, el *L1* y el *P70* (percentil 70) de las alturas. Al igual que en el caso anterior solo fue elegida la variable *Moda* para obtener el modelo.

Se realizó la regresión lineal propiamente dicha con la variable seleccionada, *Moda*. En la Tabla 11 se muestran las estimaciones de las constantes o parámetros que definen la ecuación. Los parámetros de la ecuación no resultan significativos al 5%.

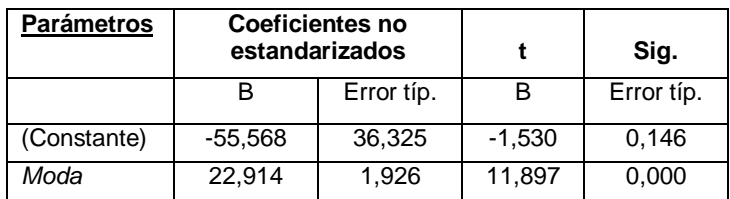

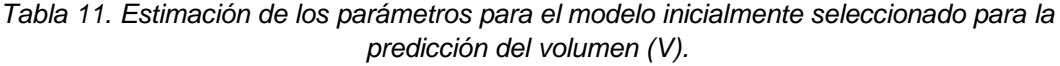

Como el valor de la constante no resulto significativa se realizó nuevamente una regresión lineal excluyendo el término de intersección, es decir una regresión lineal a través del origen, para obtener el modelo (Tabla 12).

*Tabla 12. Estimación de los parámetros para el modelo seleccionado para la predicción del volumen (V)*

| <b>Parámetros</b> | <b>Coeficientes no</b><br>estandarizados |            |        | Sig.       |
|-------------------|------------------------------------------|------------|--------|------------|
|                   |                                          | Error típ. |        | Error típ. |
| Moda              | 20.047                                   | 0,463      | 43.275 | 0,000      |

Los estadísticos de bondad de ajuste que se obtuvieron no se pueden comparar con los modelos que incluyen intersección, por lo tuvieron que ser calcularlos mediante sus respectivas expresiones matemáticas (Tabla 13).

Tabla 13. *Estadísticos de bondad de ajuste para el modelo seleccionado para la predicción del volumen (V).*

| <b>Modelo</b> | <b>REMC</b> |       | $R$ adi |
|---------------|-------------|-------|---------|
|               | 37,068      | 0,884 | ባ.884   |

El modelo presento un buen ajuste, explicando en torno a un 88 % de la variabilidad total y con un error medio de 37,068 m<sup>3</sup>/ha.

El modelo resultante para el volumen  $(m^3/ha)$  es el siguiente:

$$
V=20,047\ . Mod a
$$

donde V es el volumen en m<sup>3</sup>/ha y *Moda* es la moda en m.

El gráfico de dispersión de los residuos frente a los valores predichos por el modelo se muestra en las Figuras 21. No se observan tendencias importantes, es decir, son homocedásticos, variando entre -60 y 50 aproximadamente.

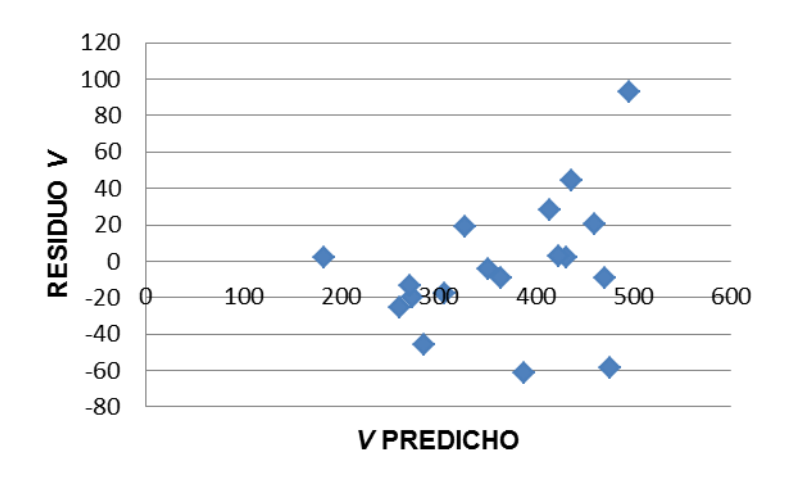

*Figura 21. Gráfico de dispersión de residuos frente a los valores predichos por el modelo.*

Se presenta a continuación el diagrama de dispersión del volumen real frente al estimado por el modelo seleccionado (Figura 22).

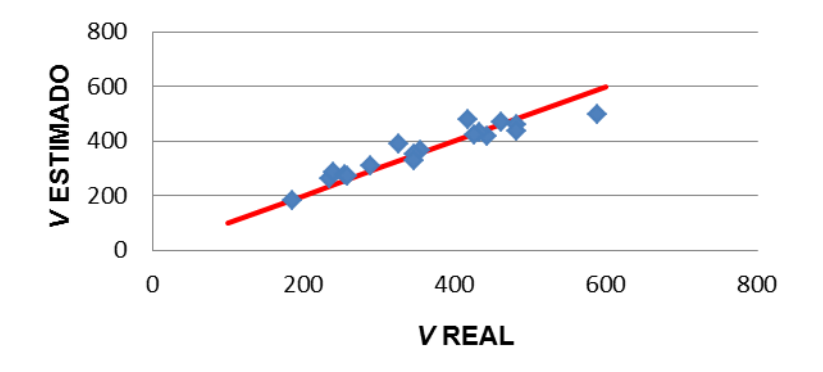

*Figura 22. Diagrama de dispersión del volumen real (m<sup>3</sup> /ha) frente al volumen estimado (m<sup>3</sup> /ha) por el modelo. La línea de tendencia muestra una relación 1 a 1.*

Para el volumen el  $R^2$  obtenido en este trabajo es de 0,884, que resulta ser similar al obtenido por Naesset (2002) para un bosque de *Pinus sylvestris*, cuyo coeficiente de determinación fue 0,910. Y superior al obtenido por González Ferreiro (2011) para bosques atlánticos de *Pinus radiata* que fue de 0,794.

### **3.3.4. Biomasa total (***W***total).**

La Figura 23 nos muestra los diagramas de dispersion entre la variable biomasa total (*W<sup>t</sup>*otal*)* y alguna de las variables LiDAR. Se observa que existe una buena correlación, positiva, entre todas las variables estudiadas.

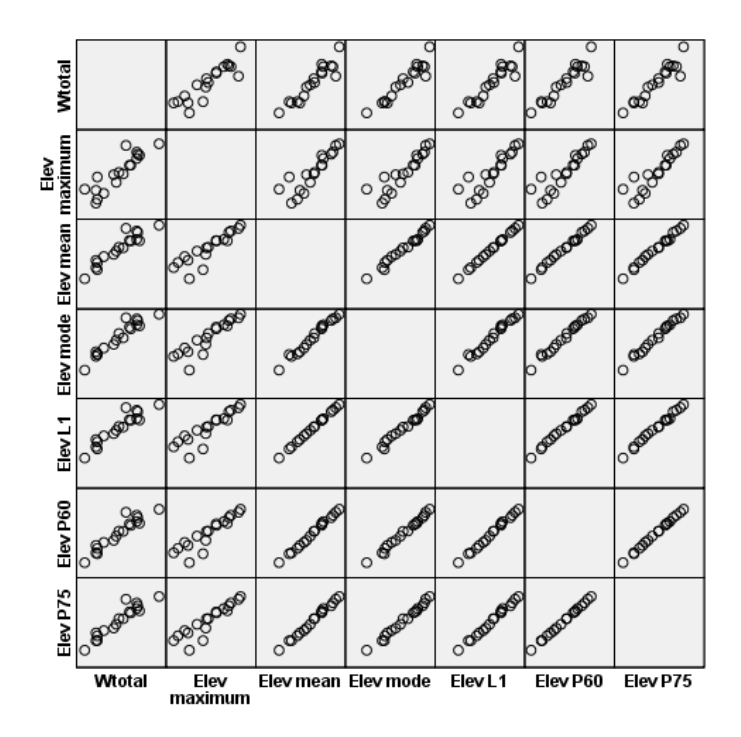

*Figura 23. Diagramas de dispersion para la variable dependiente biomasa total (W<sub>total</sub>).* 

En la regresión lineal paso a paso, se introdujeron las variables que presentaron mejor correlación con la biomasa total (*W*total), las cuales fueron: la *media, la moda*, el *L1,* el *P60*  (percentil 60) y el *P75* (percentil 75) de las alturas. Al igual que en el caso anterior solo fue elegida la variable *Moda* para obtener el modelo.

Se realizó la regresión lineal propiamente dicha con la variable seleccionada, *Moda*. En la Tabla 14 se muestran las estimaciones de las constantes o parámetros que definen la ecuación. Los parámetros de la ecuación no resultan significativos al 5%.

| <b>Parámetros</b> | <b>Coeficientes no</b><br>estandarizados |            |          | Sig.       |
|-------------------|------------------------------------------|------------|----------|------------|
|                   |                                          | Error típ. | в        | Error típ. |
| (Constante)       | $-22.710$                                | 19,668     | $-1,155$ | 0,265      |
| Moda              | 13,104                                   | 1,043      | 12,566   | 0,000      |

*Tabla 14. Parámetros del modelo inicialmente seleccionado para la biomasa total (W*total)*.*

Como el valor de la constante no resulto significativa se realizó nuevamente una regresión lineal excluyendo el término de intersección, para obtener el modelo (Tabla 15).

*Tabla 15. Parámetros del modelo final para la estimación de la biomasa total (W<sub>total</sub>). Regresión lineal a través del origen.*

| <b>Parámetros</b> | <b>Coeficientes no</b><br>estandarizados |            |        | Sig.       |
|-------------------|------------------------------------------|------------|--------|------------|
|                   |                                          | Error típ. | в      | Error típ. |
| Moda              | 11,933                                   | 0.244      | 48,935 | 0.000      |

Al igual que en el caso del volumen, los estadísticos de bondad de ajuste que se obtuvieron no se pueden comparar con los modelos que incluyen intersección, por lo que tuvieron que ser calcularlos (Tabla 16).

Tabla 16. *Estadísticos de bondad de ajuste del modelo predictivo de biomasa total (W<sub>total.</sub>).* 

| <b>Modelo</b> | <b>REMC</b> | o.    | $R$ adi |
|---------------|-------------|-------|---------|
|               | 19,511      | 0.900 | 0,900   |

El modelo presento un buen ajuste, explicando en torno a un 90 % de la variabilidad total y con un error medio de 19,511 t/ha.

El modelo resultante para la biomasa total (t/ha) es el siguiente:

$$
W_{total} = 11,933 \, . \, Moda
$$

donde *W*total es la biomasa total en t/ha y *Moda* es la moda en m.

El gráfico de dispersión de los residuos frente a los valores predichos por el modelo se muestra en las Figuras 24. No se observan tendencias importantes, es decir, son homocedásticos, variando entre -48 y 48 aproximadamente.

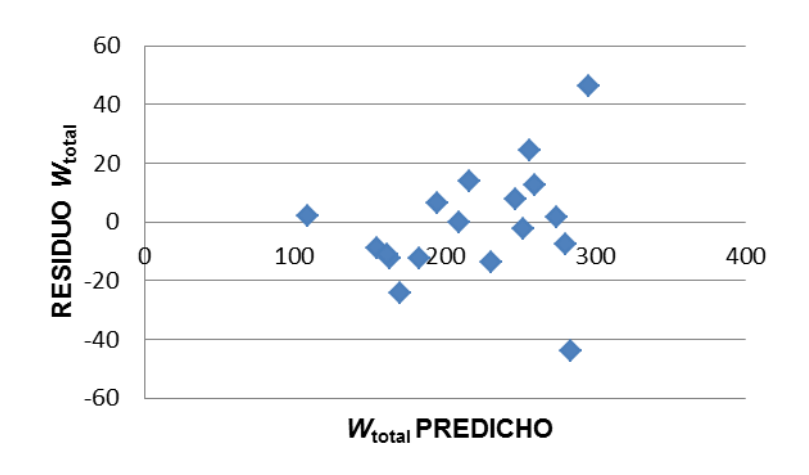

*Figura 24. Gráfico de dispersión de residuos frente a los valores predichos por el modelo.*

Se presenta a continuación el diagrama de dispersión de la biomasa total real frente a la estimada por el modelo seleccionado (Figura 25).

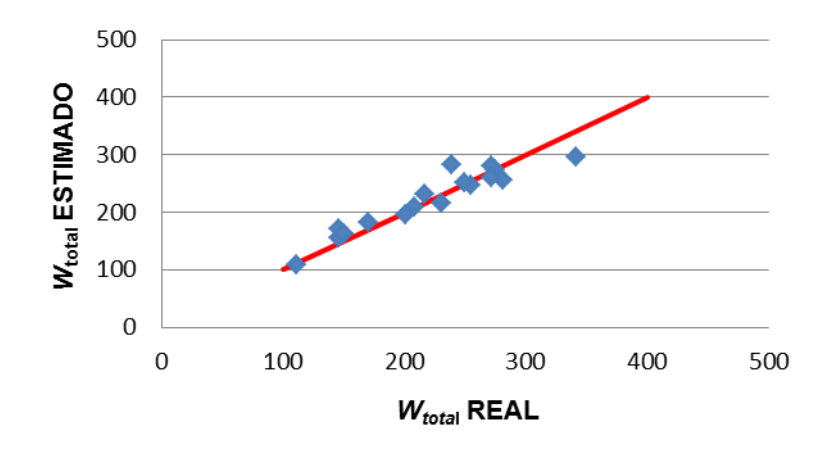

*Figura 25. Diagrama de dispersión de la biomasa total real (t/ha) frente a la biomasa total estimada (t/ha) por el modelo. La línea de tendencia muestra una relación 1 a 1.*

El resultado para la biomasa total obtenido por Andersen (2005) para la variable transformada R<sup>2</sup> fue 0,869, similar al obtenido en este trabajo que fue de 0,900.

# **3.3.5. Densidad (***N***).**

La Figura 26 nos muestra las matrices de correlacion entre la variable densidad (*N*) y alguna de las variables LiDAR. Se observa que existe una correlación negativa entre todas las variables estudiadas.

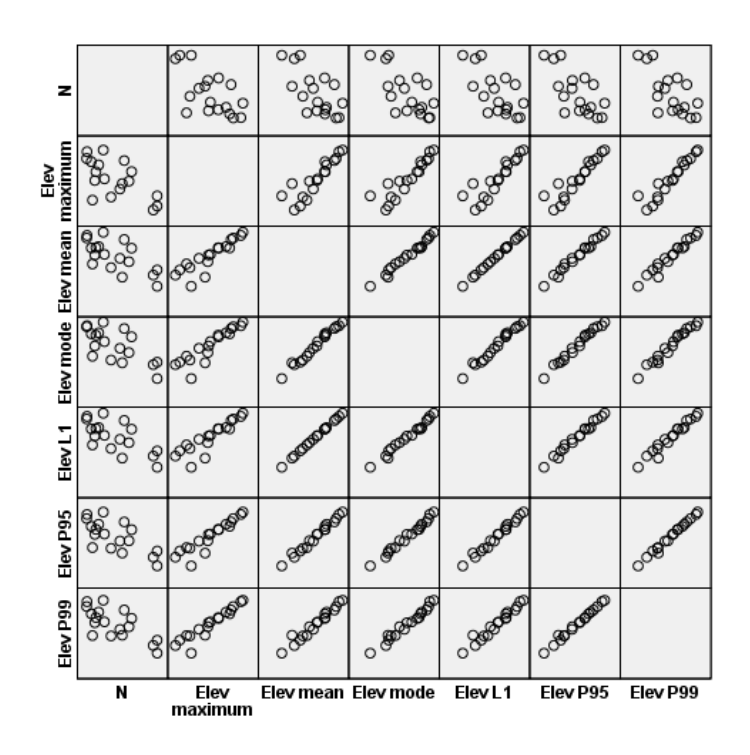

*Figura 26. Diagramas de dispersion para la variable dependiente densidad.*

En la regresión lineal paso a paso, se han introducido las variables que presentaron mejor correlación con la densidad (*N*), las cuales fueron: la *media*, la *moda*, el *P95* (percentil 95) y el *P99* de las alturas. Al igual que en el caso anterior solo fue elegida la variable *P99* para obtener el modelo.

Se realizó la regresión lineal propiamente dicha con la variable seleccionada, *Moda*. En la Tabla 17 se muestran las estimaciones de las constantes o parámetros que definen la ecuación. Los parámetros de la ecuación resultan significativos al 5%.

| <b>Parámetros</b> | <b>Coeficientes no</b><br>estandarizados |            |          | Sig.       |
|-------------------|------------------------------------------|------------|----------|------------|
|                   | В                                        | Error típ. | в        | Error típ. |
| (Constante)       | 5384,669                                 | 802,423    | 6,711    | 0,000      |
| 99.               | $-148,869$                               | 36,814     | $-4.044$ | 0,001      |

*Tabla 17. Parámetros del modelo predictivo de la densidad (N).*

En la Tabla 18 se muestran los correspondientes estadísticos de bondad de ajuste en la estimación de la densidad. El modelo presento un muy mal ajuste, explicando en torno a un 50% de la variabilidad total y con un error medio de 635,302 pies/ha, por lo que no es adecuado para estimar la densidad.

*Tabla 18. Estadísticos de bondad de ajuste del modelo para la densidad (N)*

| <b>Modelo</b> | <b>REMC</b> | DР    | $R_{\text{adi}}$ |
|---------------|-------------|-------|------------------|
|               | 635,303     | 0,505 | 0.475            |

El modelo resultante para la densidad (pies/ha) es el siguiente:

$$
N = 5384,669 - 148,869. P99
$$

donde *N* es la densidad en pies/ha y *P99* es el percentil 99 en m.

El gráfico de dispersión de los residuos frente a los valores predichos por el modelo se muestra en las Figuras 27. No se observan tendencias importantes, es decir, son homocedásticos, variando entre -1250 y 1000 aproximadamente.

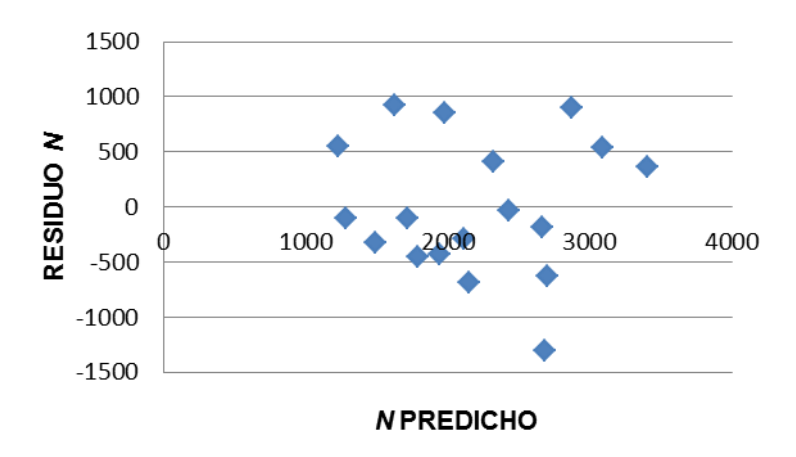

*Figura 27. Gráfico de dispersión de residuos frente a los valores predichos por el modelo.*

Se presenta a continuación el diagrama de dispersión de la densidad real frente a la estimada por el modelo seleccionado (Figura 28).

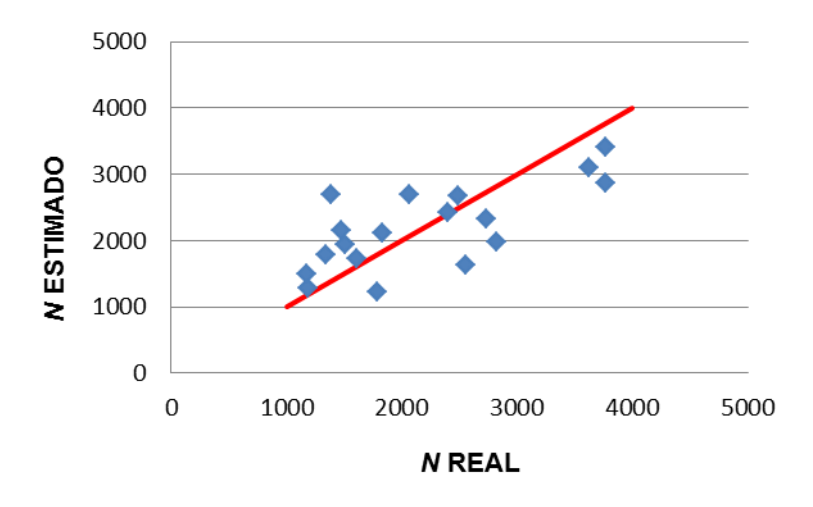

*Figura 28. Diagrama de dispersión de la densidad (pies/ha) frente a la densidad estimada (pies/ha) por el modelo. La línea de tendencia muestra una relación 1 a 1.*

Para la densidad el valor del coeficiente de determinación obtenido fue de 0,505, inferior al obtenido por Naesset (2002) que fue de 0,840.

Comparando las variables independientes volumen, biomasa total y densidad incluidas en los modelos desarrollados con los obtenidos por Naesset (2002) y Andersen (2005) se observa la presencia en todos de percentiles muy altos y bajos. En este estudio es debido a que la mayoría de los puntos que se obtienen pertenecen a la copa.

Si se comparan los modelos obtenidos entre sí, se comprueba que la precisión con la que se estiman las variables altura dominante (*H0)*, altura media (*Hm*), volumen (*V*) y biomasa total ( $W_{total}$ ) son nítidamente mejores que lo que se obtiene para la estimación de la densidad (*N*). Esto ya se ha observado en estudios previos citados anteriormente. Esto se puede deber a que los pies de menor tamaño, que pasan desapercibidos en la nube de puntos debido a la gran densidad que presentan las copas, tienen una elevada influencia en el número de pies por hectárea a diferencia de lo que sucede con el resto de las variables.

#### **4. CONCLUSIONES.**

Los resultados del presente trabajo muestran que los datos LiDAR pueden ser usados para hacer estimaciones con elevada precisión de las variables altura dominante (*H0*), altura media (Hm), volumen (V) y biomasa total (W<sub>total</sub>) para monte bajo de castaño. Los resultados obtenidos muestran que los modelos de regresión lineal ajustados para la mayoría de las variables dasométricas poseen una buena precisión en las predicciones obtenidas para la zona de estudio, representando entre un 73 y un 90 de la variabilidad total.

En el caso de la variable densidad (*N*) el modelo obtenido no es adecuado ya que su coeficiente de determinación es de 0,505. Este resultado es lógico teniendo en cuenta la gran variabilidad en cuanto a densidad del monte bajo de castaño, estando los pies agrupados en cepas. Esta variable es difícilmente estimable con LiDAR aéreo y aún más con las bajas densidades del vuelo del PNOA.

Todos los modelos obtenidos, han sido especialmente elaborados para el caso particular del monte bajo de castaño de Brañalonga (Tineo). Será necesario validar estos modelos para definir su aplicabilidad en monte bajo del noroeste peninsular de características similares.

En cualquier caso, la tecnología LiDAR puede utilizarse para realizar una primera aproximación de la cantidad y tipología de los recursos forestales y para reducir la intensidad de muestreo requerida en los inventarios forestales, pero no lo puede sustituir completamente, debido a la imposibilidad de medición de ciertas variables necesarias como la edad y a la falta de precisión en la estimación de otras variables.

# **5. REFERENCIAS BIBLIOGRÁFICAS.**

Andersen, H., Mcgaaughey, R.J., Reutebuch, S.E. 2005. Estimating forest canopy fuel parameters using LIDAR data. Remote Sens. Environ. 94: 441-449.

Boyd, D.S., Danson, F.M. 2005. Satellite remote sensing of forest resources: three decades of research development.

Carbonell, E. 1983. Regresión lineal. Un enfoque conceptual y práctico. Instituto Nacional de Investigaciones Agrarias (INIA). Ministerio de Agricultura, Pesca y Alimentación, Madrid, 188 pp.

Ceballos, L., Ruiz, J. 2001. Árboles y arbustos de la España peninsular. E.T.S.I.M., Madrid, 512 pp.

Chuvieco, E. 2010. Teledetección ambiental. La observación de la Tierra desde el Espacio. Editorial Ariel, 608 pp.

Coops, N.C., Hilker, T., Wulder, M.A., Newnham, G., Siiggins, A., Trofymow, J.A. 2007. Estimating canopy structure of Douglas-fir forest stands from discrete return LiDAR.

Garcia Garcia, D. 2010. Estimación de variables de interés forestal basada en datos LiDAR en el monte número 117 del C.U.P. Termino municipal de Cuenca. Escuela Universitaria de I.T. Forestal. Universidad Politécnica de Madrid.

Gisande Gonzalez, C., Barreiro Felpeto, A., Maneiro Etraviz, I., Riveiro Alarcón, I, Vergara Castaño, A.R., Vaamonde Liste, A. 2011. Tratamiento de datos. Editorial Díaz de Santos, Madrid, 996 pp.

González Ferreiro, E., Dieguez Aaranda, U., Miranda, D. 2012. Estimation of stand variables in *Pinus radiata* D. Don plantations using different LiDAR pulse densities. Forestry (2012) 85 (2): 281-292.

Hall, S., Burke, I., Box, D., Kaufmann, M., Stoker, J. 2005. Estimating stand structure using discrete-return LiDAR: an example from low density, fire prone ponderosa pine forests. For. Ecol. Manage. 208, 189-209.

Hollaus, M.; Wagner, W.; Maier, B.; Schadauer, K.; 2007. Airborne laser scanning of forest stem volume in a mountainous environment. Sensors. 7, 1559-1577.

Holmgren, J.; NilssonI, M.; Olsson H.; 2003. Estimation of tree height and stem volume on plots using airborne laser scanning. For. Sci. 49(3), 419-428.

Maltamo, M.; Packalen, P.; Yu, X.; Eerikainen, K.; Hyyppa, J.; Pitkanen, J.; 2005. Indentifying and quantifying structural characteristics of heterogeneous boreal forests using laser scanner data. For. Ecol. Manage. 216, 41-50.

Martin Gil, A. 2010. Estructura forestal y trabajos selvícolas en el MUP de Sinarcas (Valencia). Comparación entre inventarios forestales tradicionales y mediante tecnología LiDAR. Trabajo Final de Carrera. Escuela Politécnica Superior de Gandía I .T. Forestal, Universidad Politécnica de Valencia.

Menéndez Miguélez, M., Canga, E., Barrio Anta, M., Majada, J., Álvarez Álvarez, P, 2014. Stem taper functions for sweet chestnut (Castanea sativa Mill.) coppice stands in north-west Spain. Annals of Forest Science, 71: 761-770.

 Menéndez Miguélez, M., Canga, E., Barrio Anta, M., Majada, J., Álvarez Álvarez, P. 2013. A four level system for estimating the biomass of Castanea sativa Mill. Coppice stands in north-west Spain. Forest Ecology and Management, 291: 417-426

Ministerio Agricultura, Alimentación y Medio Ambiente, 2013. Cuarto Inventario Forestal Nacional 2006-2013.

Naesset, E. 2002. Predicting forest stand characteristics with airborne scanning laser using a practical tow-stage procedure and field data. Remote sensing of Environment. 80: 88-99

Nelson, R.F.; Krabill, W.; Tonelli, J.; 1988. Estimating forest biomass and volume using airborne laser data. Rem. Sens. Environ. 24 (2), 247–267.

Prendes Pérez, C. 2010. Construcción de una tarifa de cubicación con clasificación de productos para *Castanea sativa* a partir el apeo de árboles tipo. Trabajo fin de carrera . I.T. Forestal. Escuela Politécnica de Mieres.

Popescu, S.C. 2007. Estimating biomass of individual pines tres using airborne lidar. Biomass Bioenergy. 31: 646-655.

Ramar Villar, P. 2014. Estudio técnico para la determinación automática de rodales mediante datos LiDAR. Trabajo fin de Master. Master en Teledetección y Sistemas d Información Geodésica. Escuela Politécnica de Mieres.

Riaño, D., Chuviesco, E., Condes, S., Gonzales Matesanz, J., Ustin, S.L. 2004. Generation of Crown bulk density for Pinus sylvestris L. from lidar. Remote sens. Environ. 92: 345-352.

# **6. ANEXOS.**

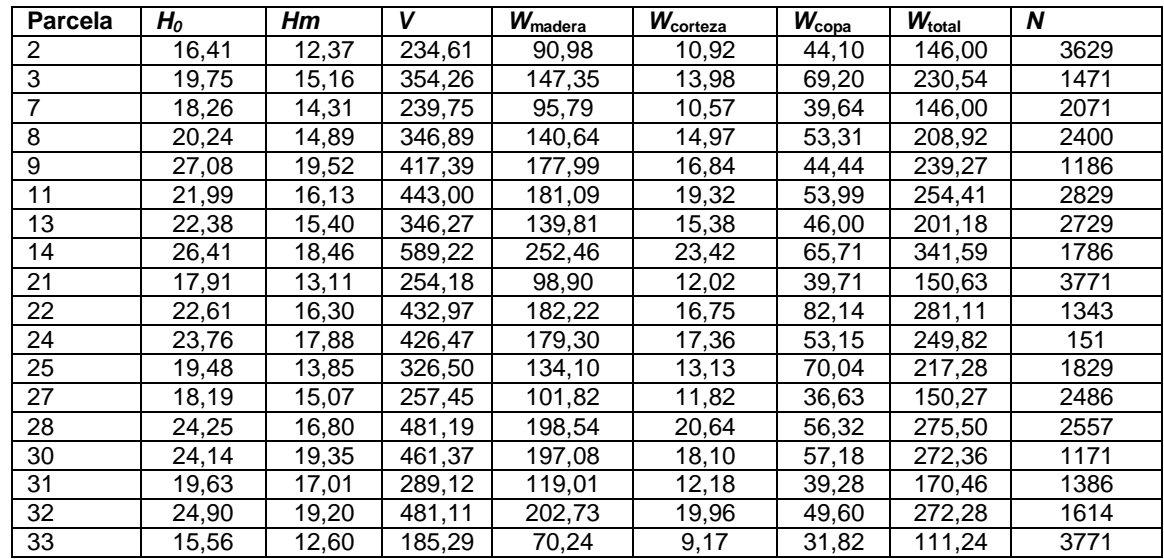

**6.1. Anexo I.** Tabla con los resultados de las variables dasométricas para cada parcela de inventario*.*

Nota*: H<sub>0</sub>:* altura dominante, *Hm*: altura media, *V:* volumen, *W*<sub>madera</sub>: biomasa madera, *W*<sub>corteza</sub>: biomasa corteza, *W*copa*:* biomasa copa, *W*total: biomasa total y *N*: densidad.

**6.2. Anexo II.** Tablas de correlaciones de las variables dasomérricas con las variables LiDAR de las alturas.

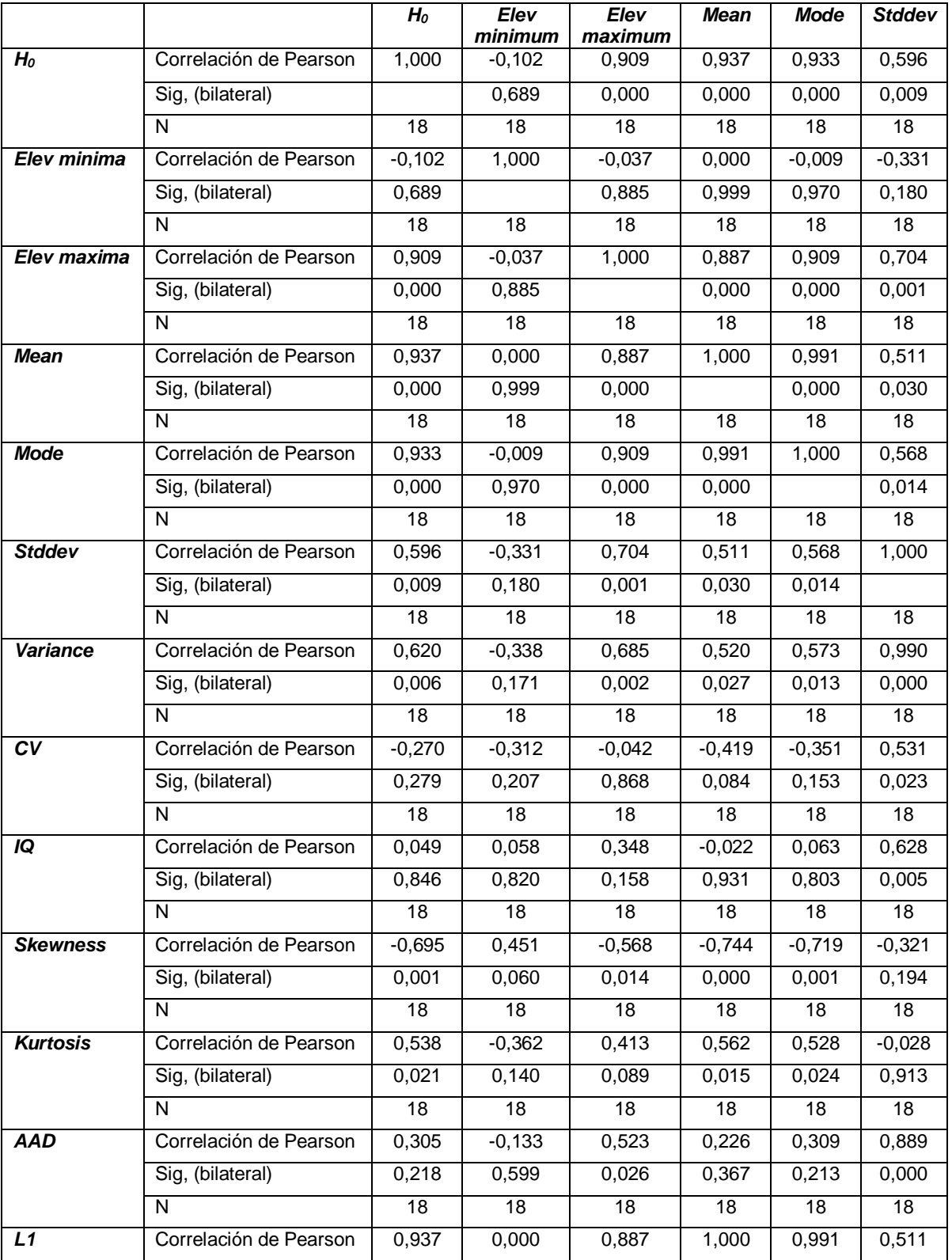

Tabla de correlaciones de la variable *H<sup>0</sup>* con las variables LiDAR de las alturas.

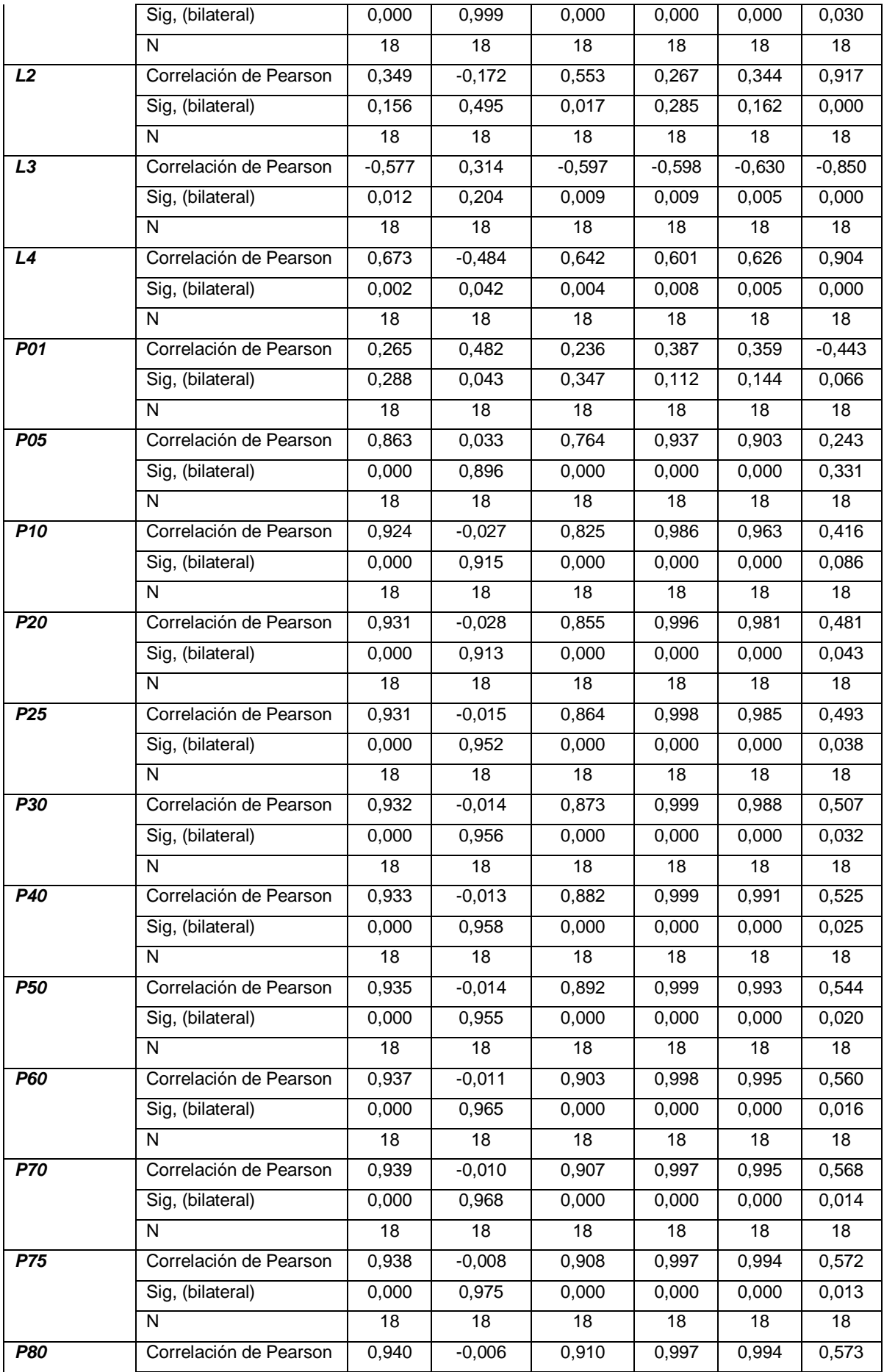

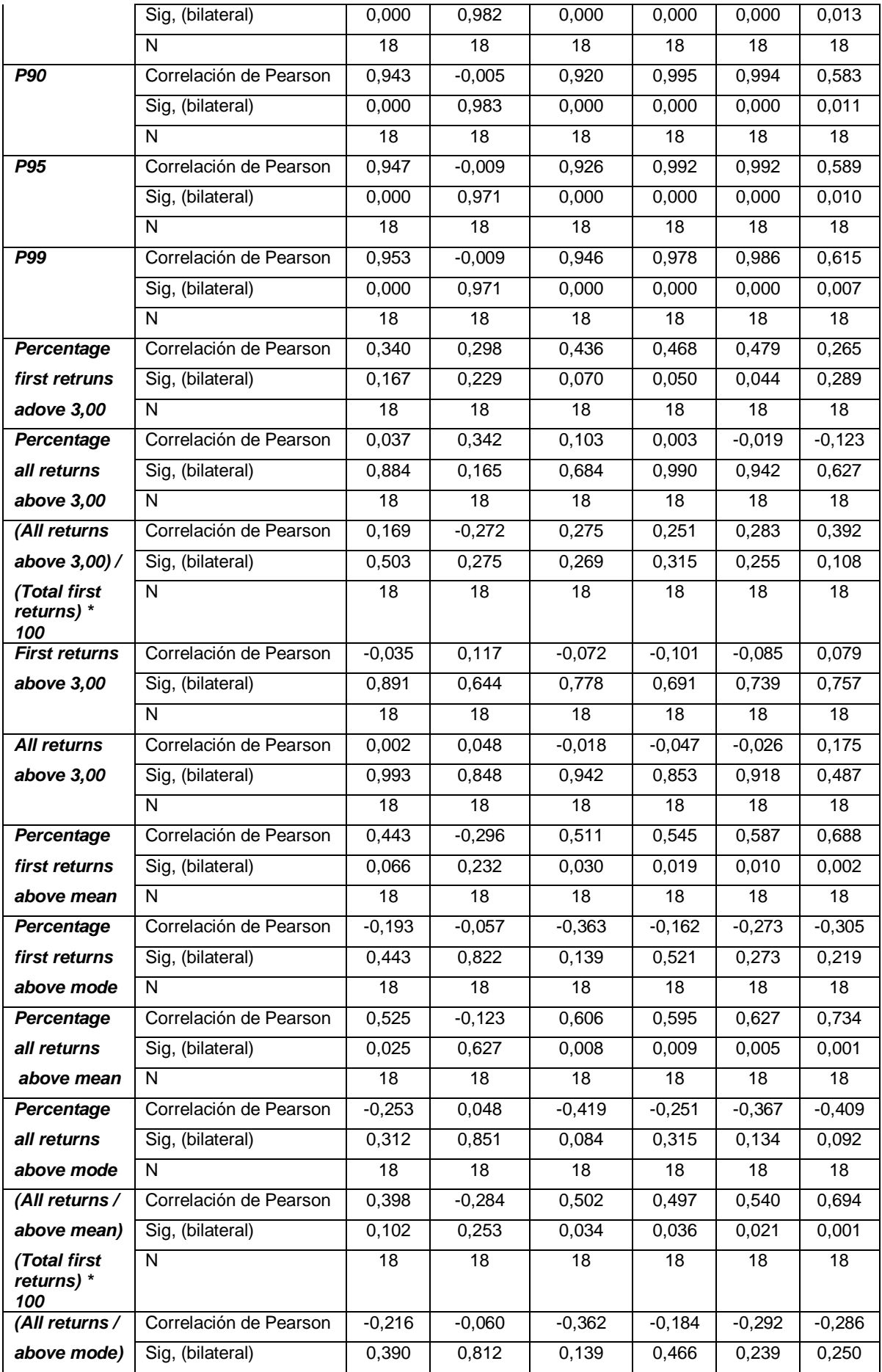

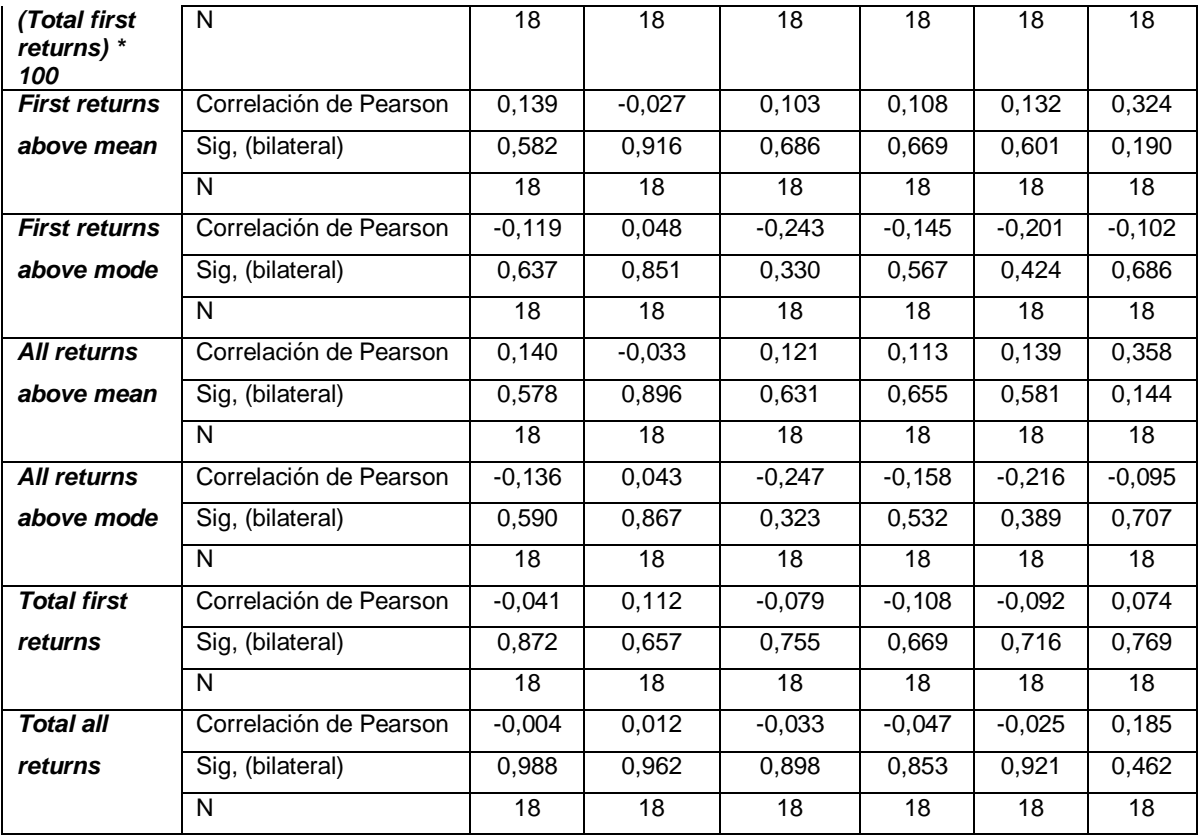

Tabla de correlaciones de la variable *Hm* con las variables LiDAR de las alturas.

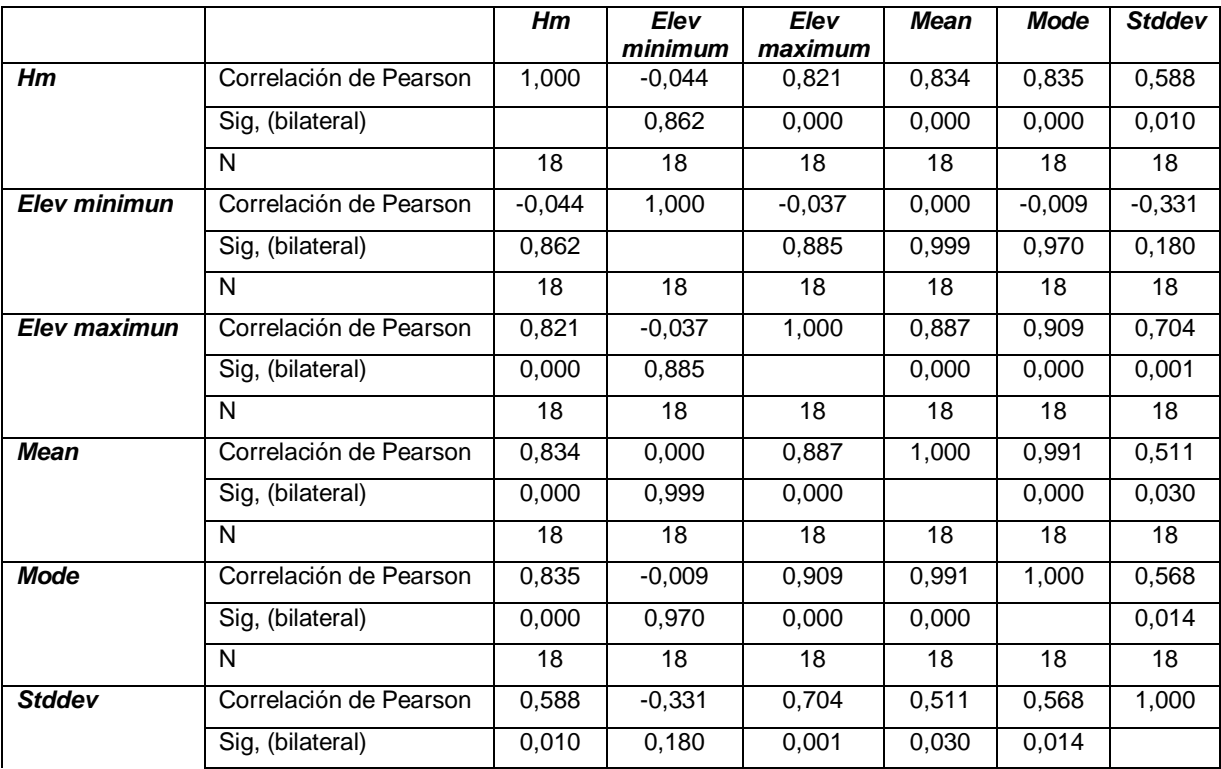

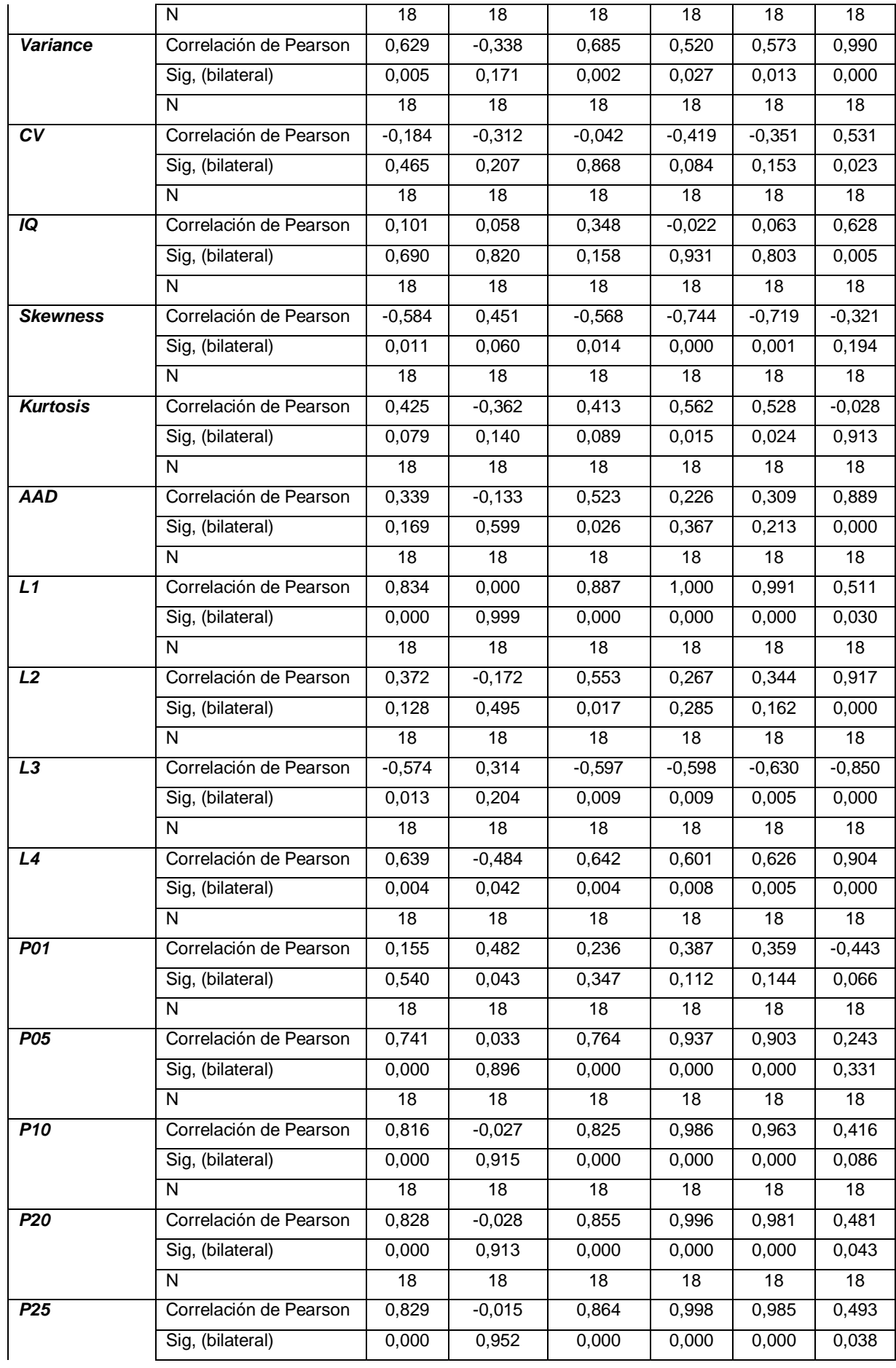

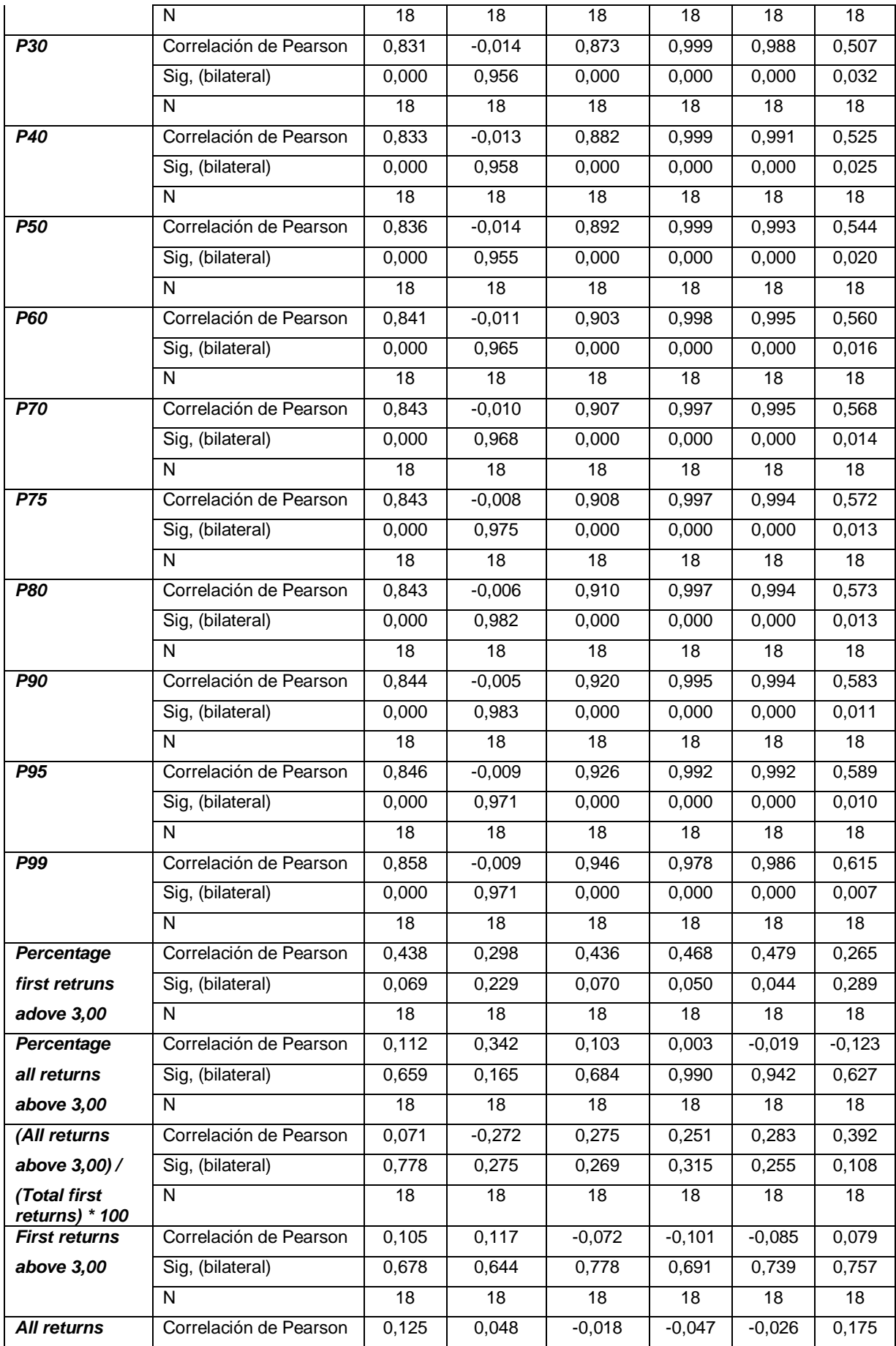

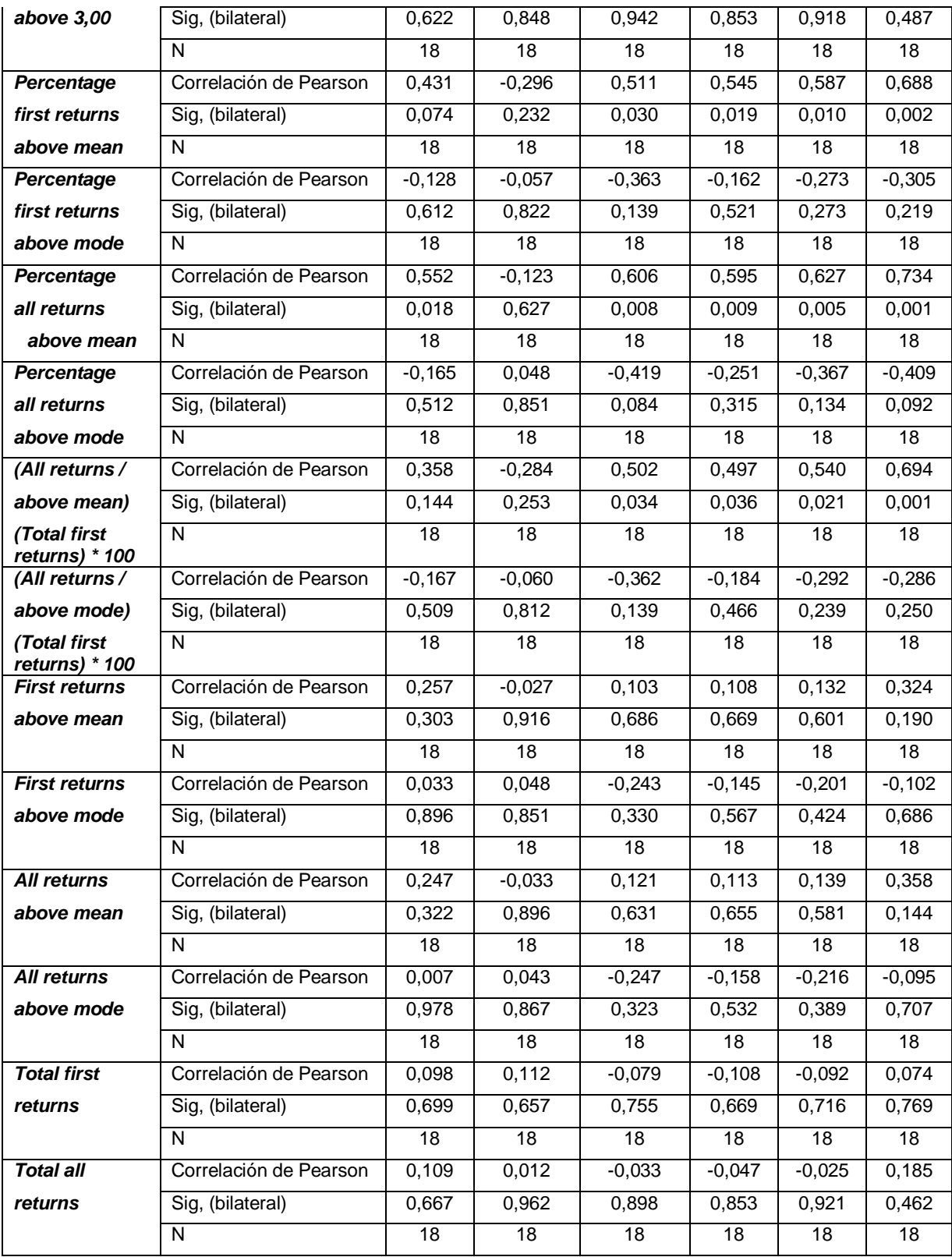

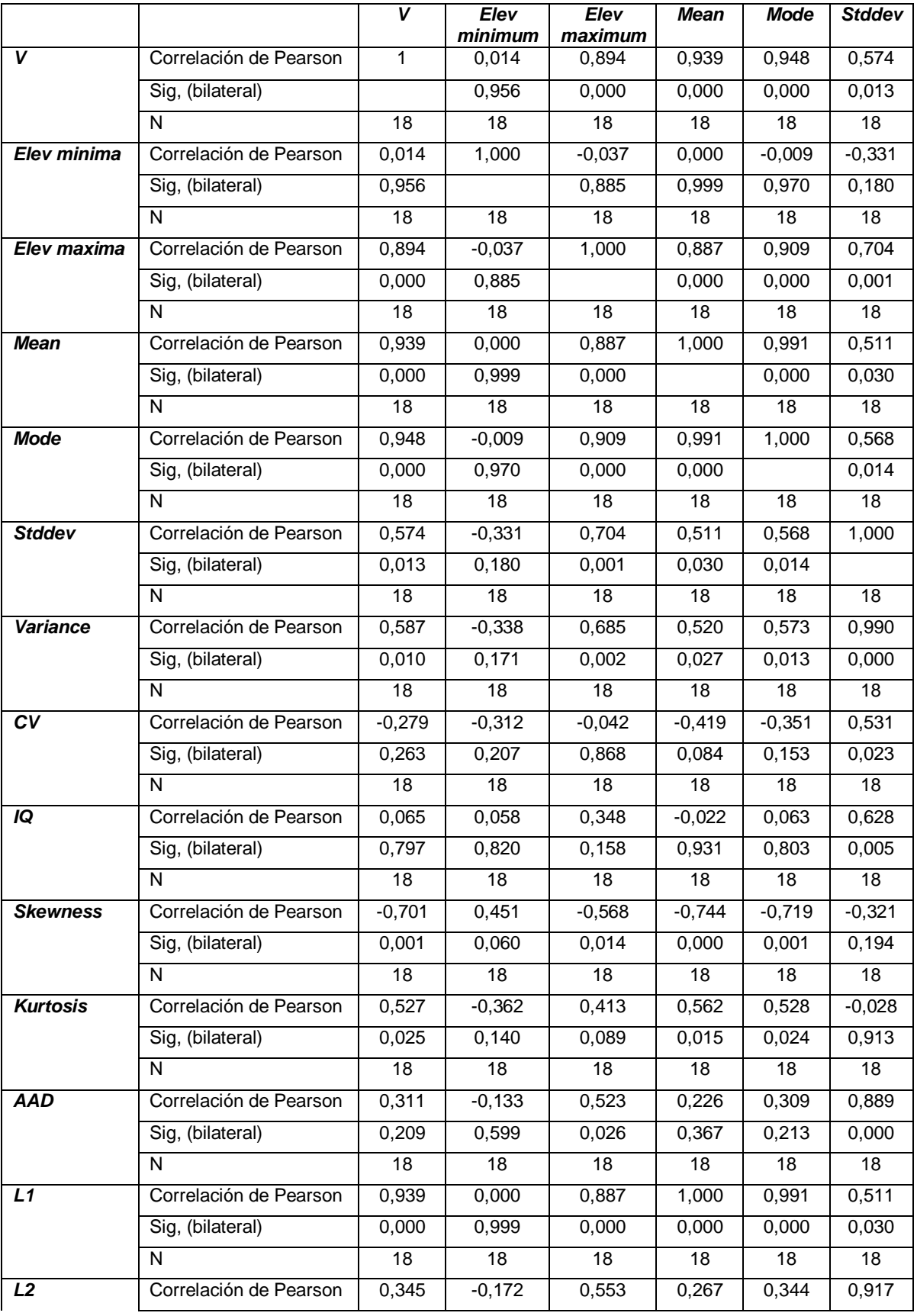

Tabla de correlaciones de la variable *V* con las variables LiDAR de las alturas.

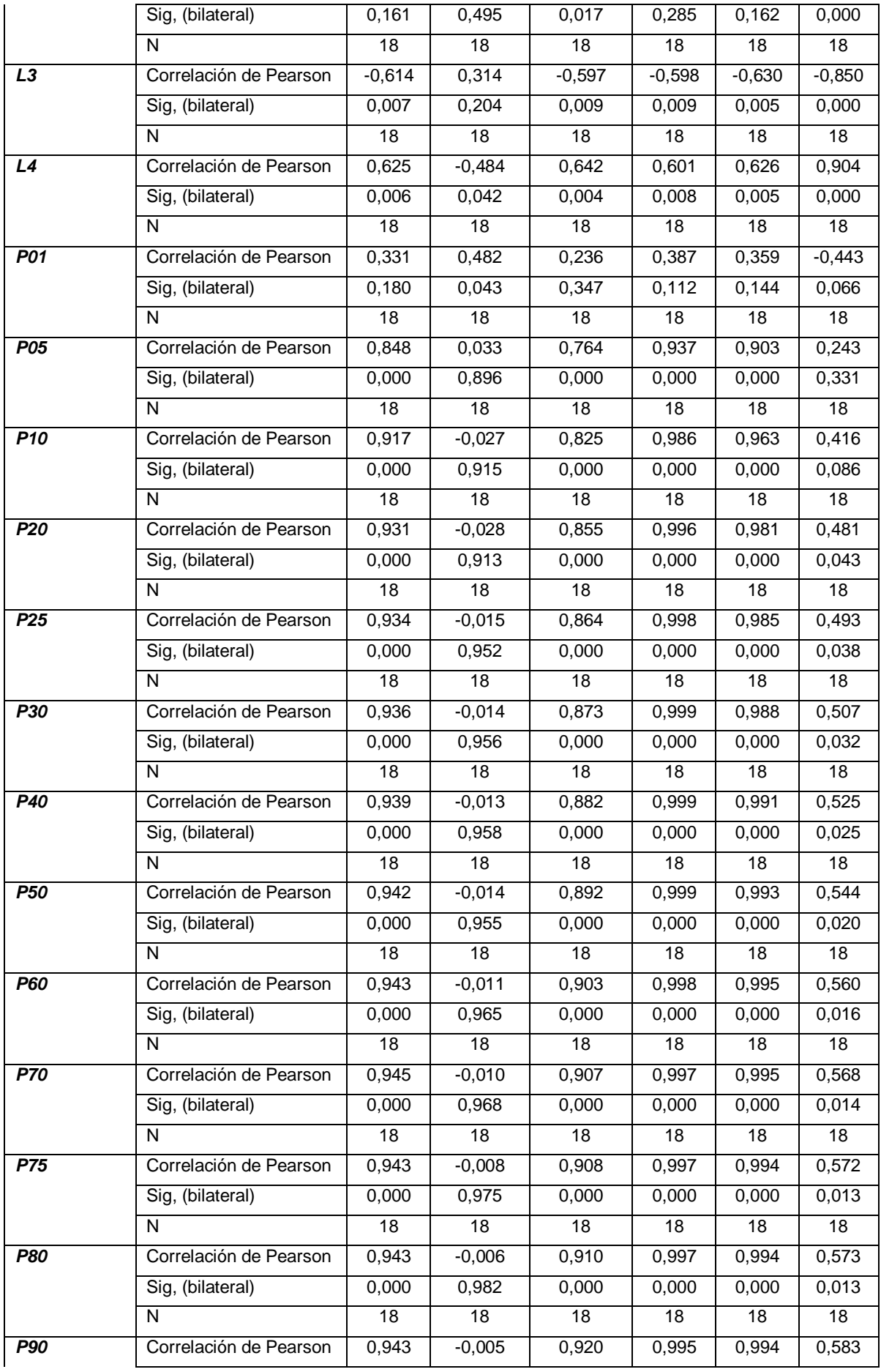

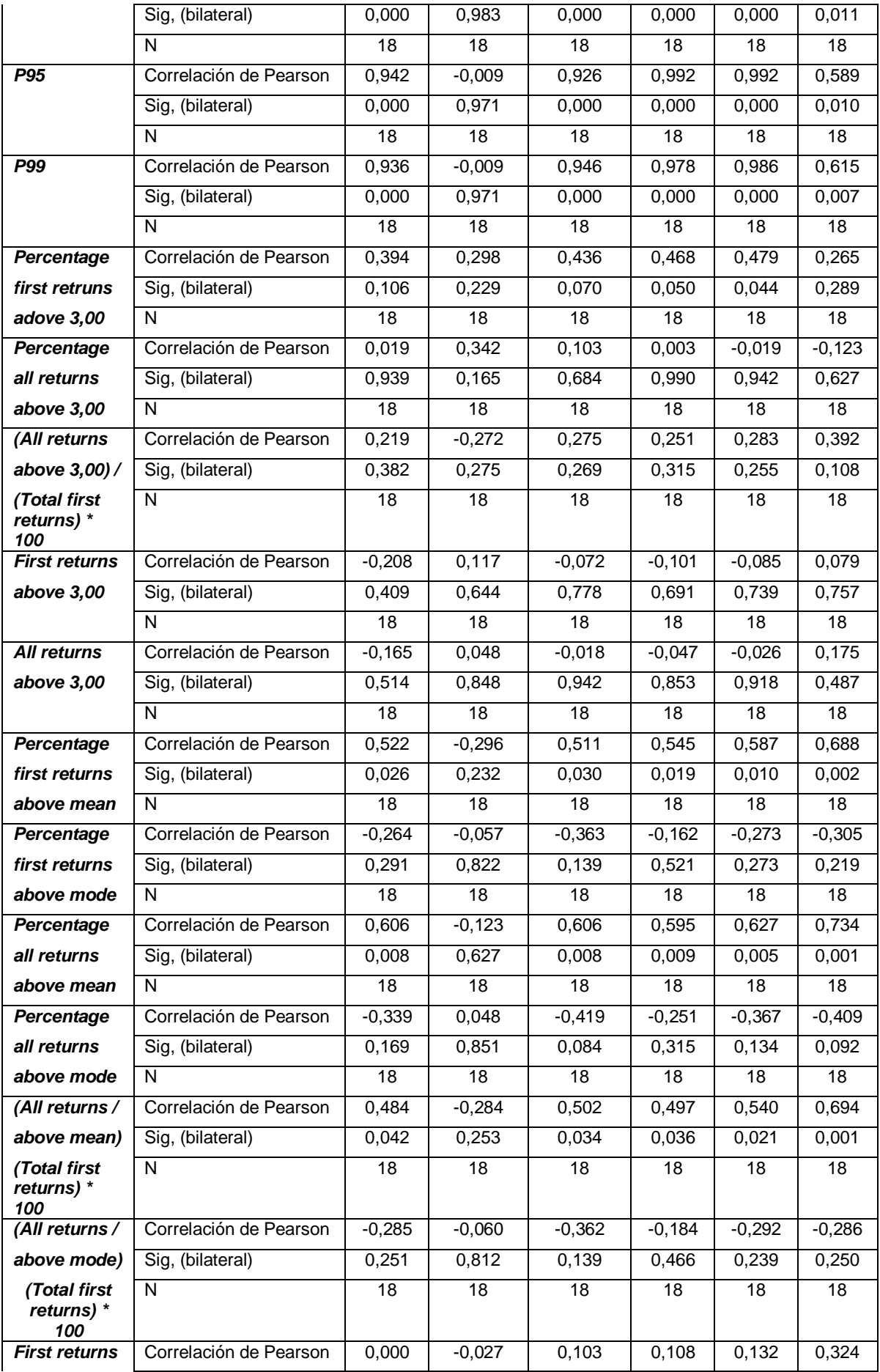

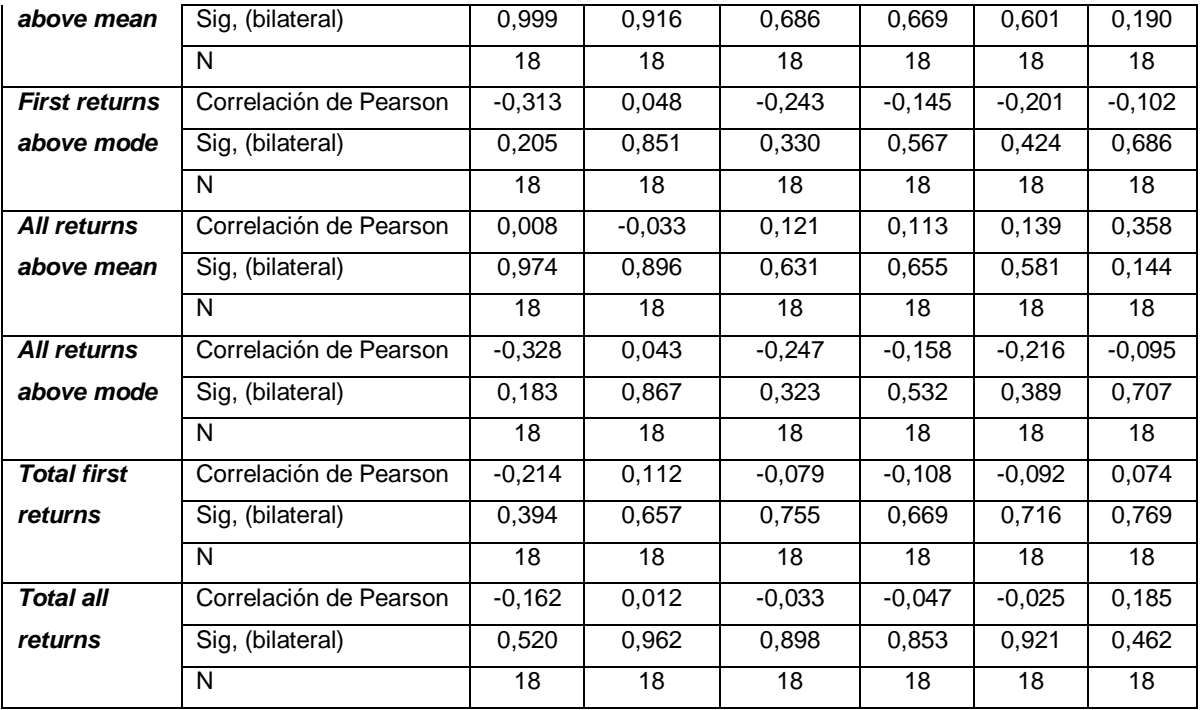

Tabla de correlaciones de la variable  $W_{total}$  con las variables LiDAR de las alturas.

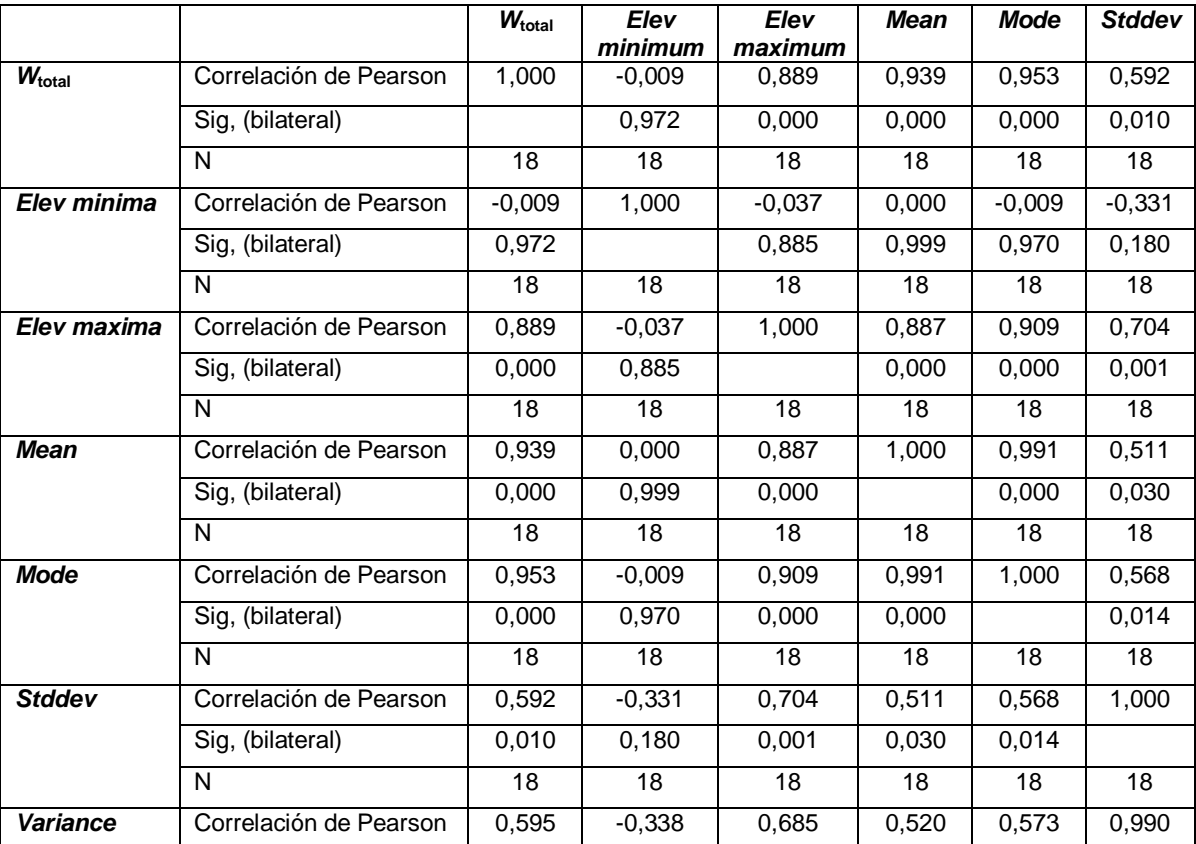

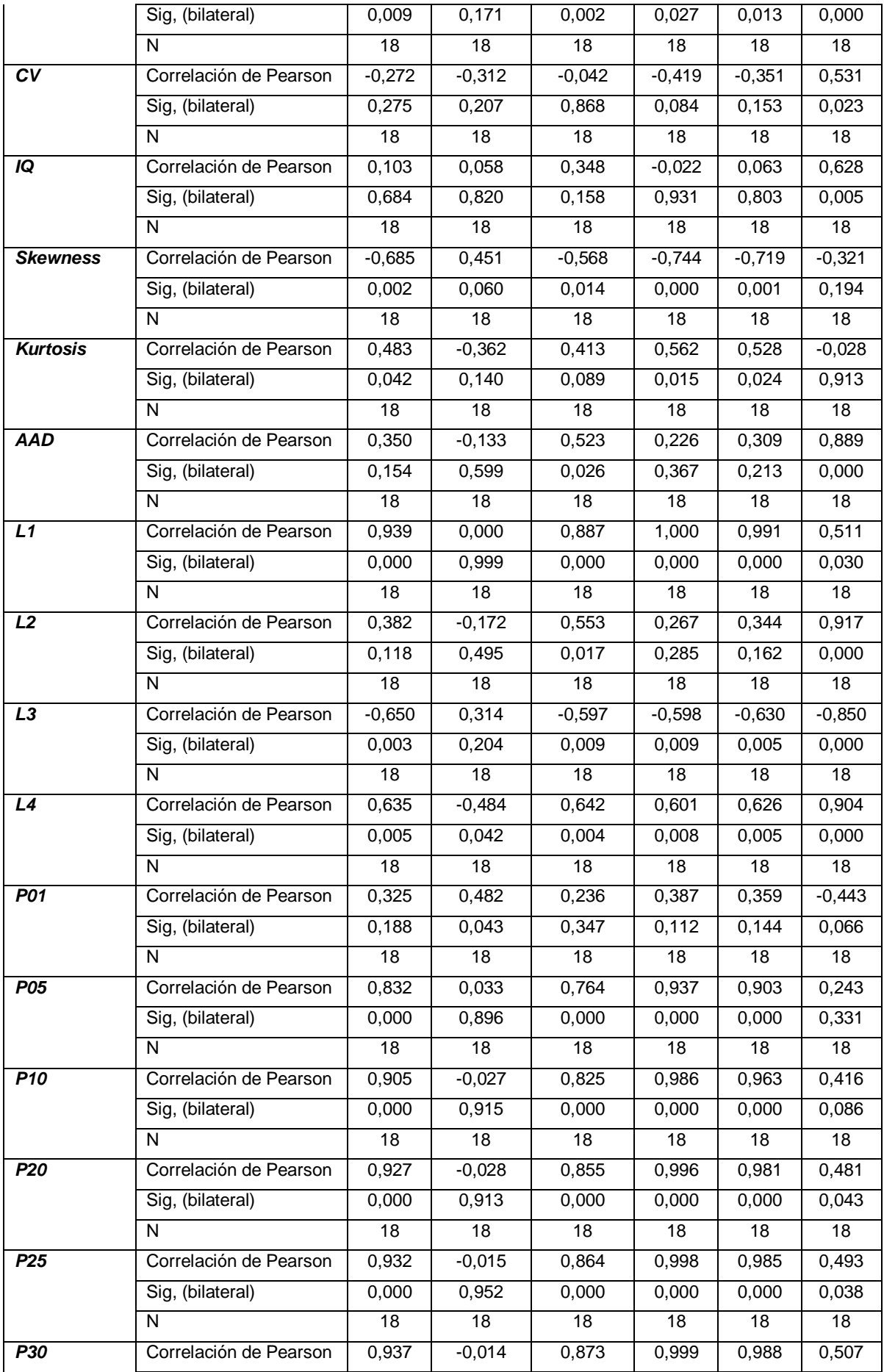

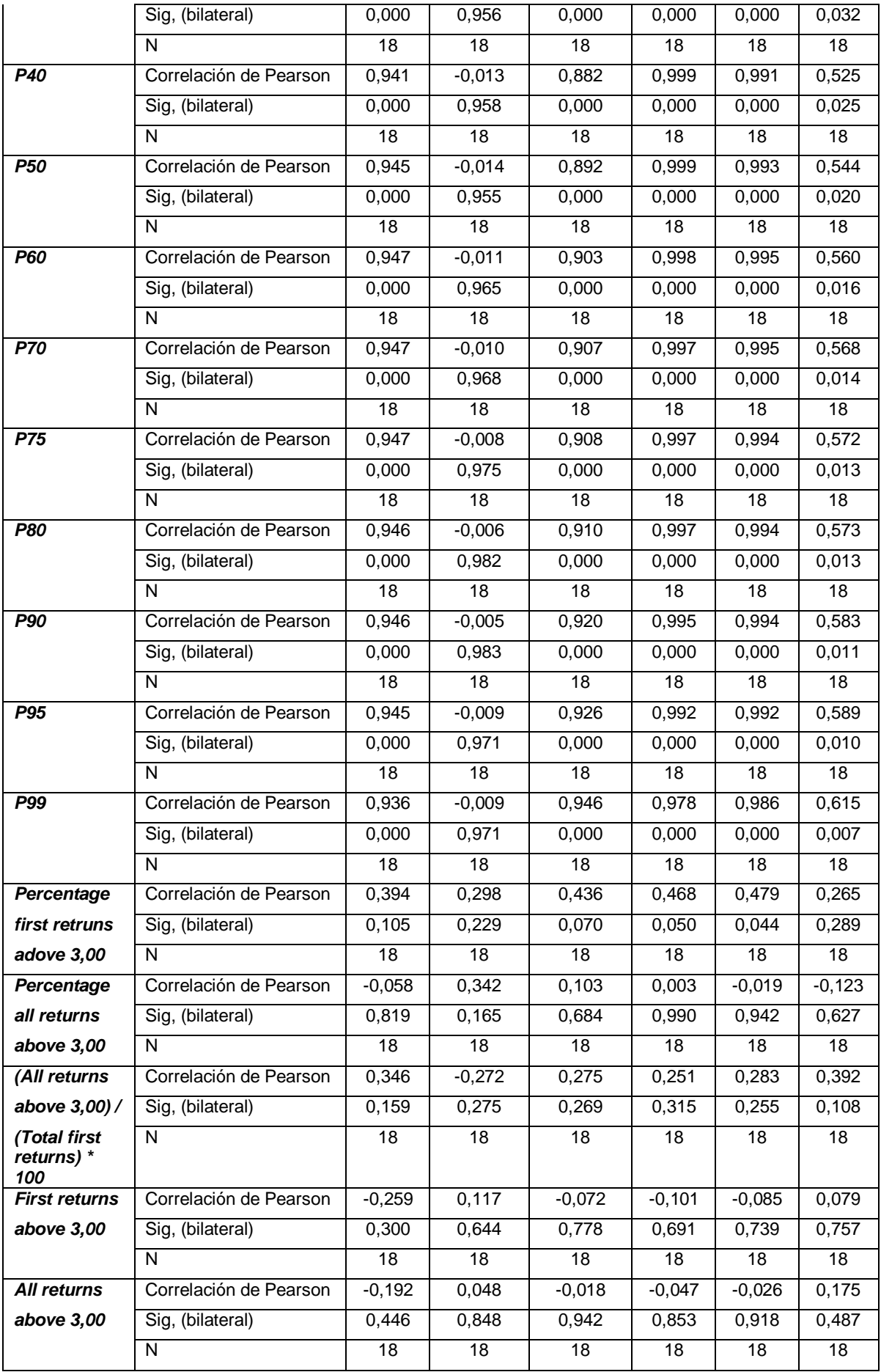

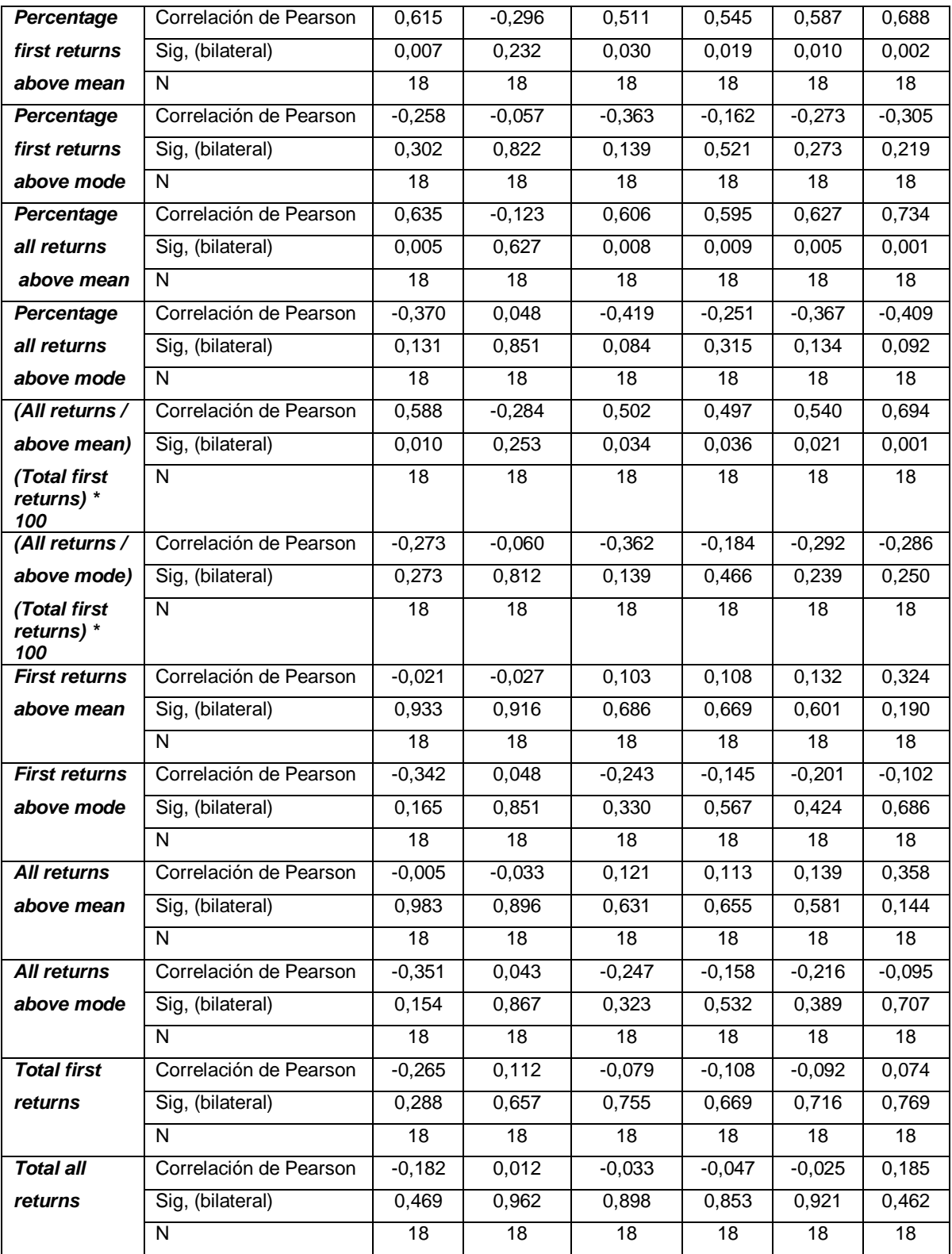

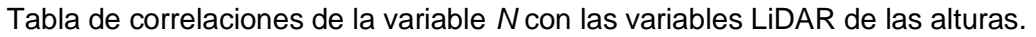

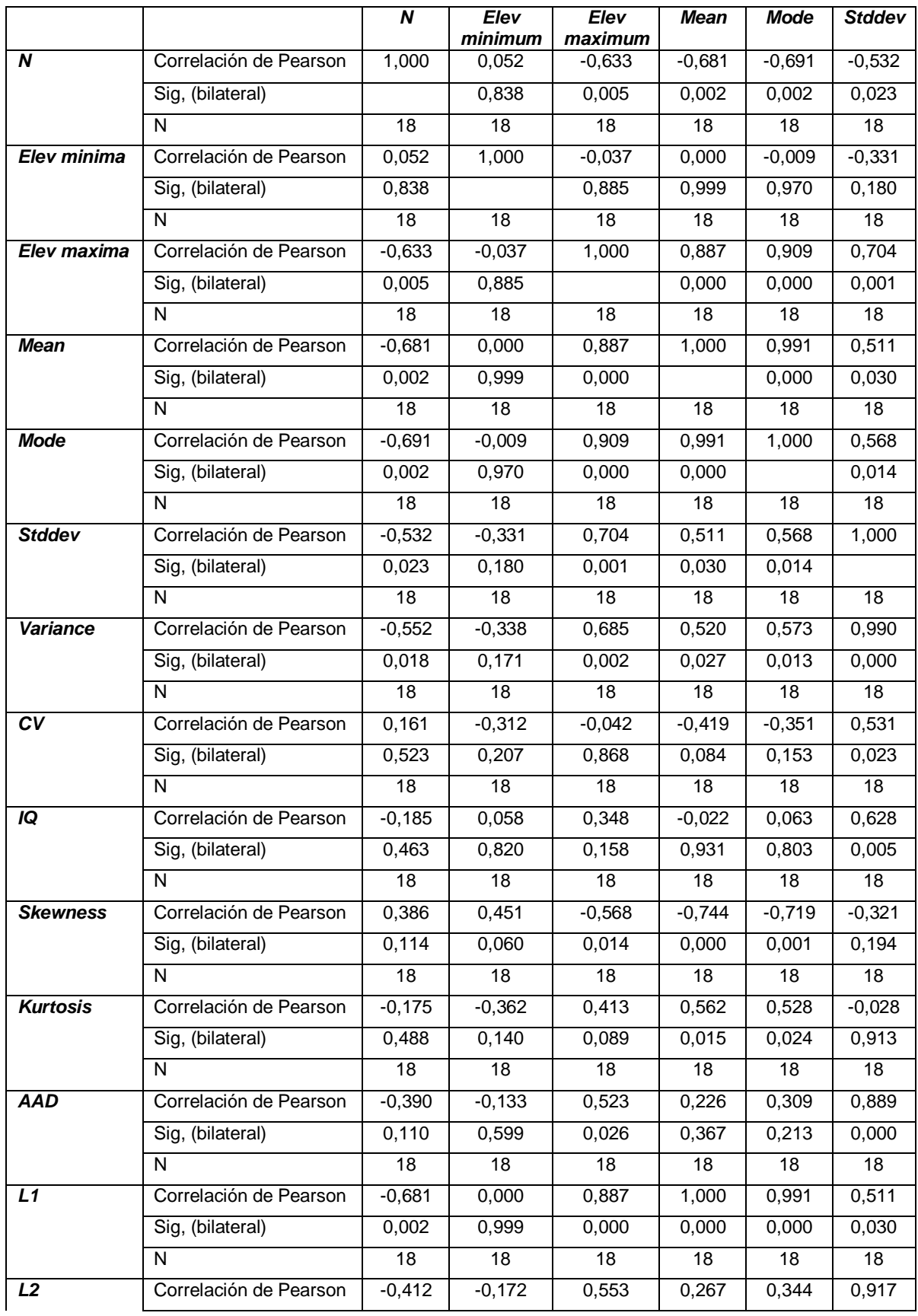

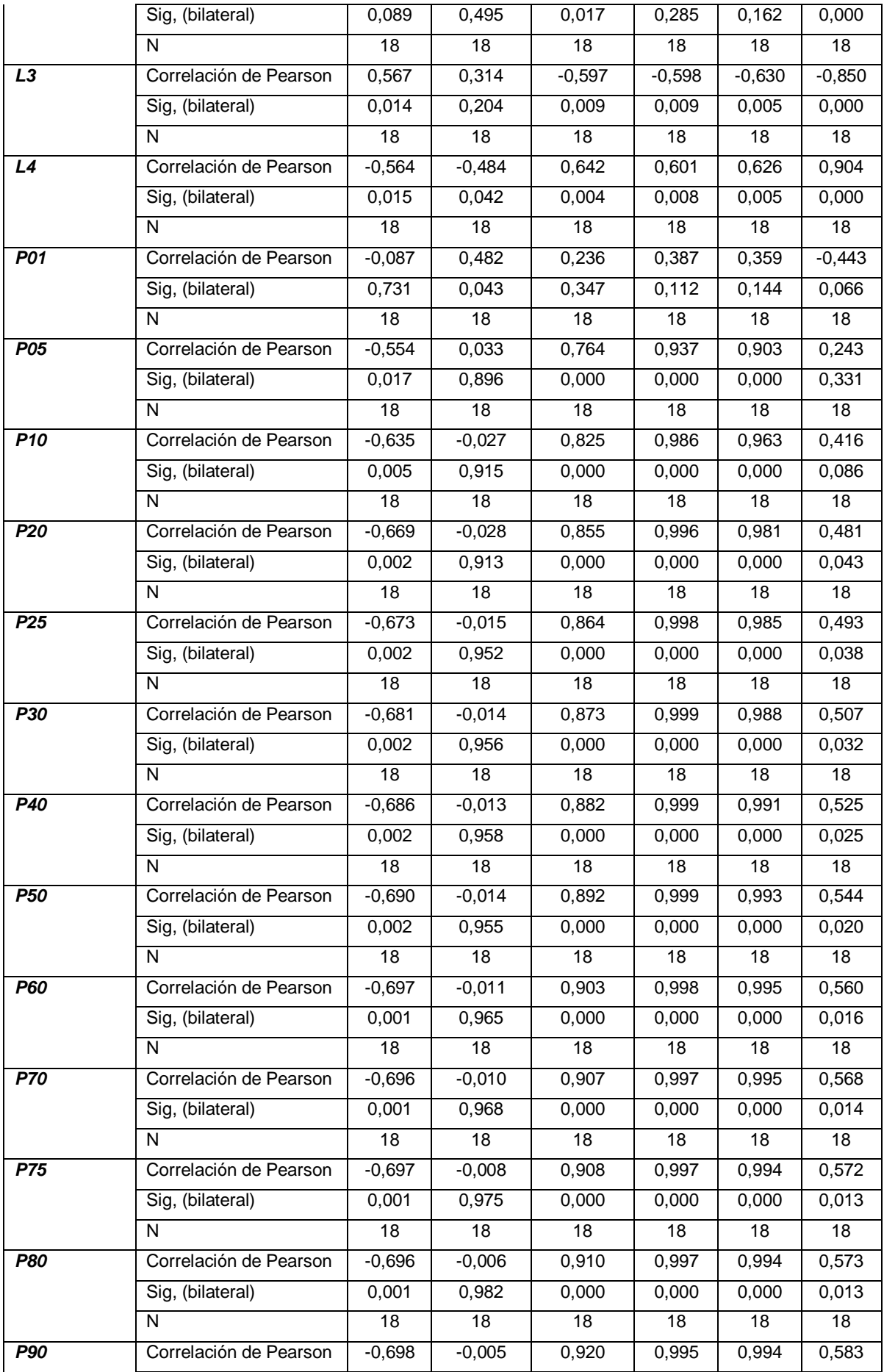

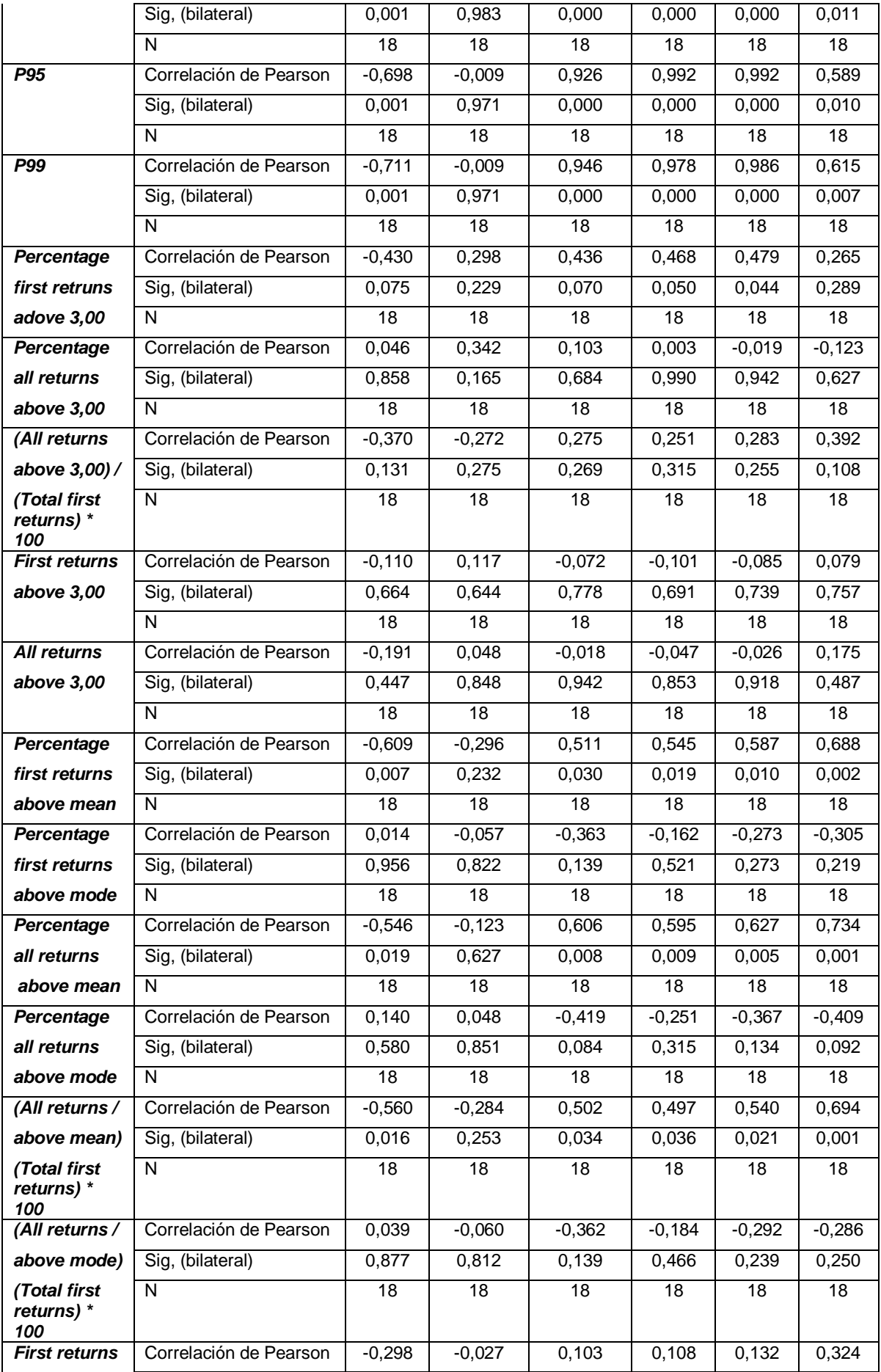

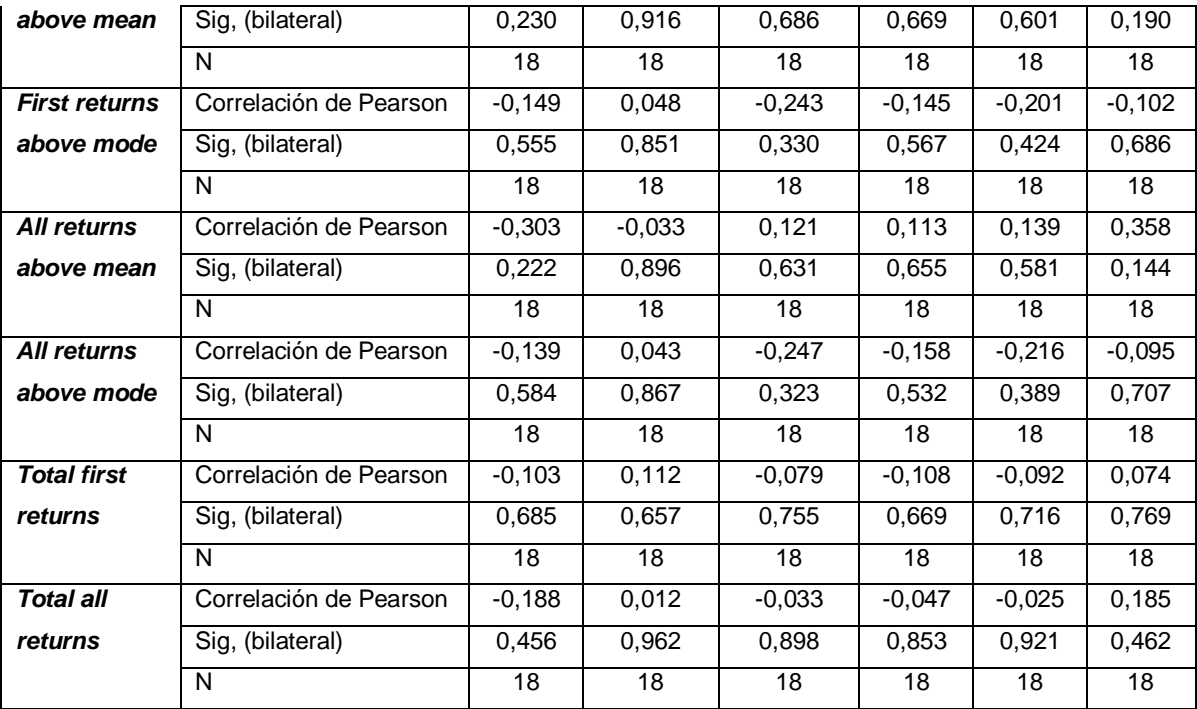

**Anexo III**. Resultados de los residuos y valores predichos por el modelo de cada una de las variables dasométricas,

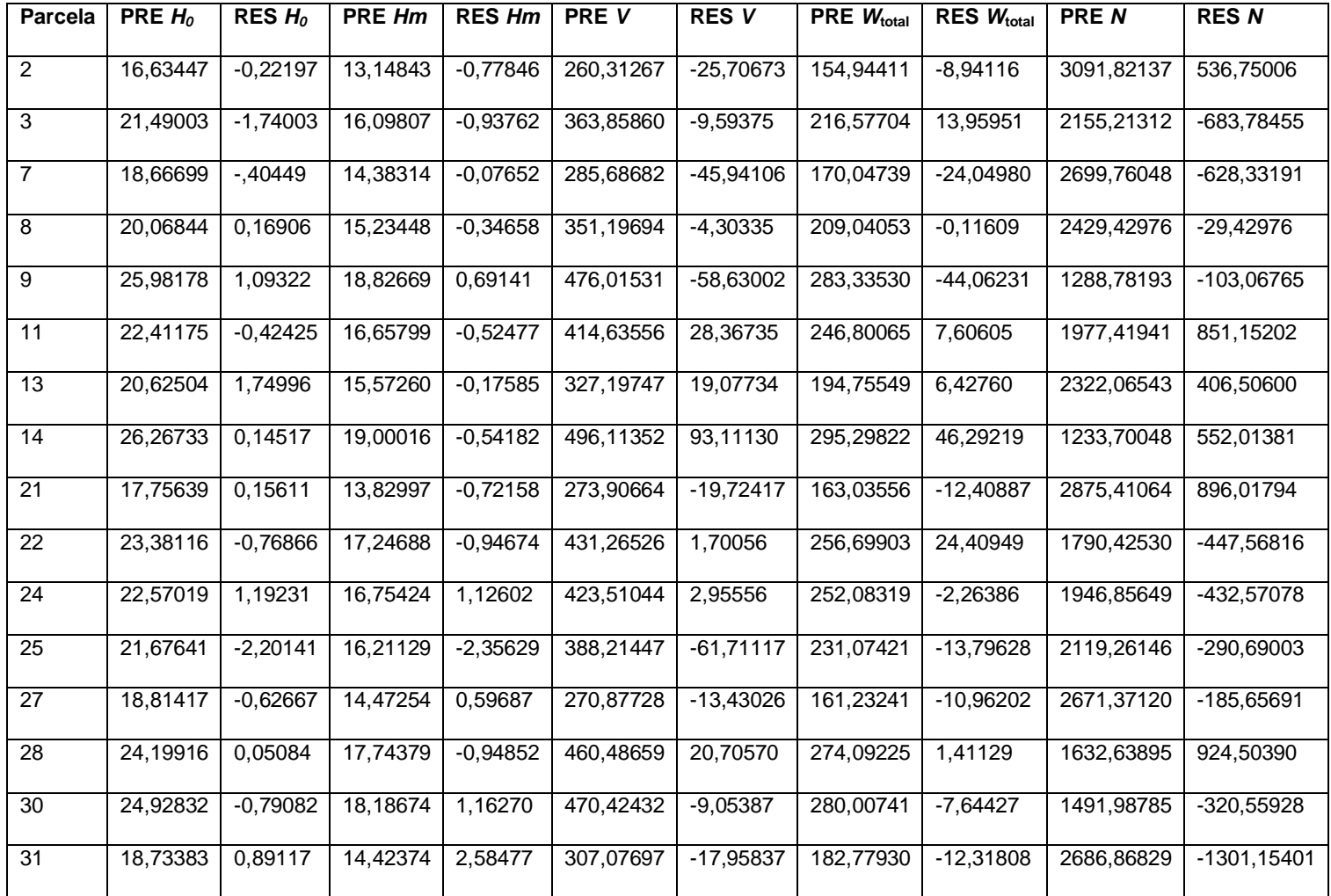

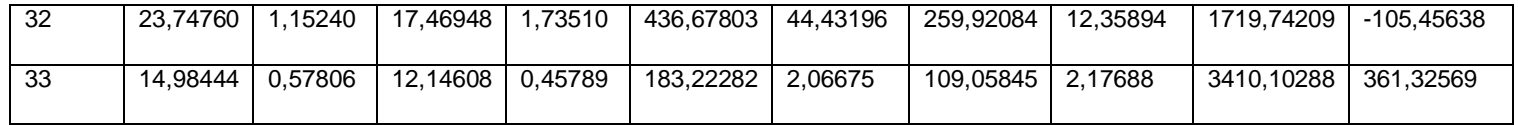

Nota: PRE: valores predichos por el modelo y RES: residuos,